# **Communication par événements et bus à messages**

**Sacha Krakowiak Université Joseph Fourier Projet Sardes (INRIA et IMAG-LSR)**

**http://sardes.inrialpes.fr/~krakowia**

# **Motivations**

## Le modèle client-serveur ne répond pas à tous les besoins

- ◆ Le schéma de base est synchrone
- ◆ La communication est essentiellement 1 vers 1 (ou *n* vers 1)
- ◆ Les entités (clients, serveurs) sont désignées explicitement
- ◆ **L'organisation de l'application est peu dynamique**
- Les événements et bus à messages fournissent un modèle **adapté à des besoins particuliers**
	- ◆ **Communication asynchrone**
	- ◆ **Communication possible <sup>n</sup> vers p**
	- ◆ **Possibilité de désignation non explicite des entités**
	- ◆ Organisation dynamique des applications (facilité d'évolution, **adjonction et retrait d'entités participantes)**

## **Plan de la présentation**

# **Exemple introductif**

## **Modèles de communication asynchrone**

- ◆ **Files de messages**
- ◆ **Événements (publish-subscribe)**

## ■ **Exemples**

- ◆ **JMS (Java Message Service)**
- ◆ **Le service d'événements de CORBA**
- ◆ **Autres réalisations (Message Oriented Middleware)**

## **Exemple : administration d'un réseau**

**(surveillance des équipements)**

## ■ **Problème**

- ◆ Surveillance de l'état de machines, systèmes et applications **dans un environnement distribué**
- ◆ Flot permanent de données en provenance de sources **diverses sur le réseau**
- ◆ Modification permanente possible (ajout, suppression, **déplacement des équipements)**
- ◆ **Possibilité d'accès des administrateurs depuis n'importe quel poste de travail**

Source : M. Riveill, A. Freyssinet, Modèles à bus de messages École "Construction d'Applications Réparties", 1999

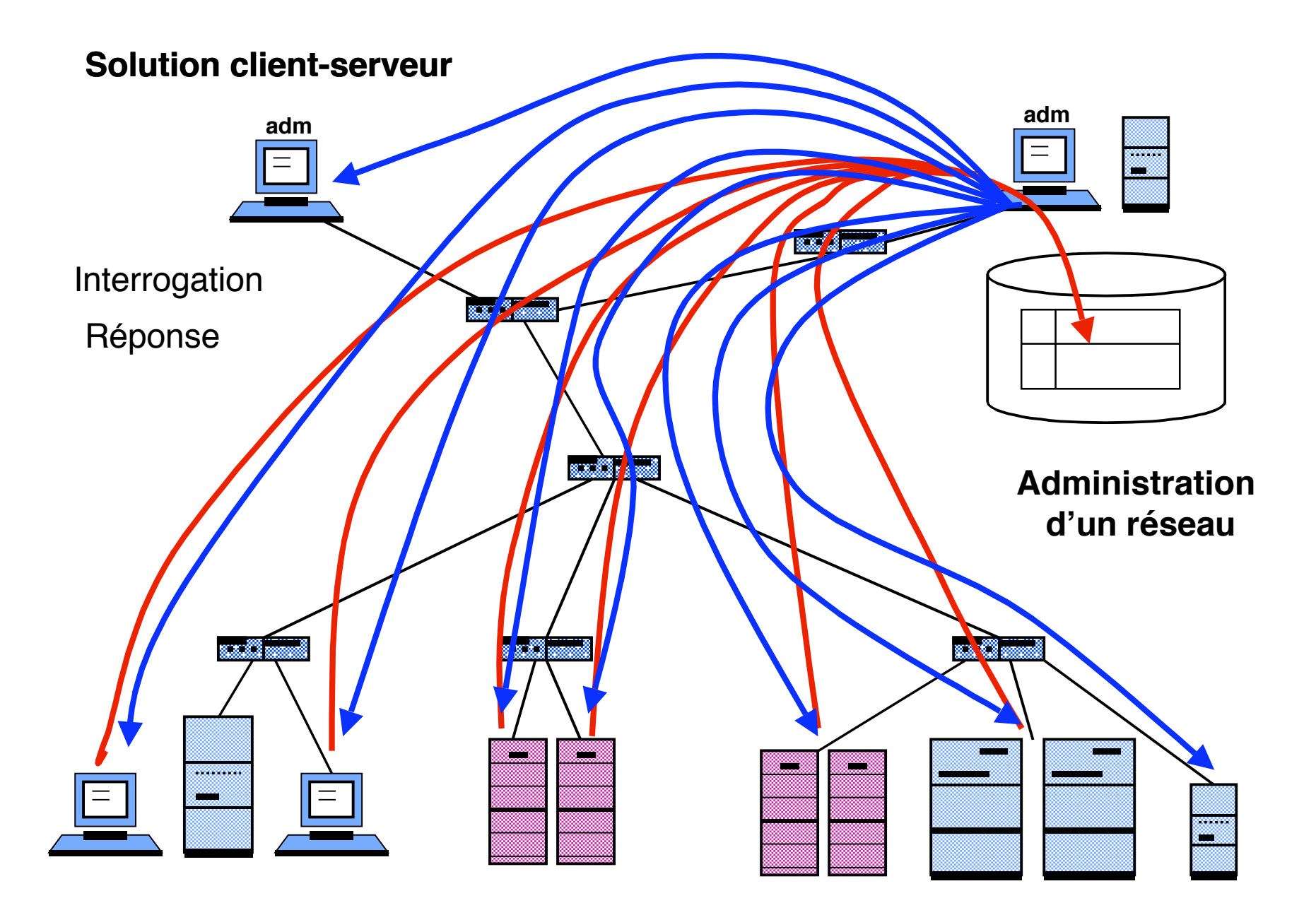

### **Solution bus à messages**

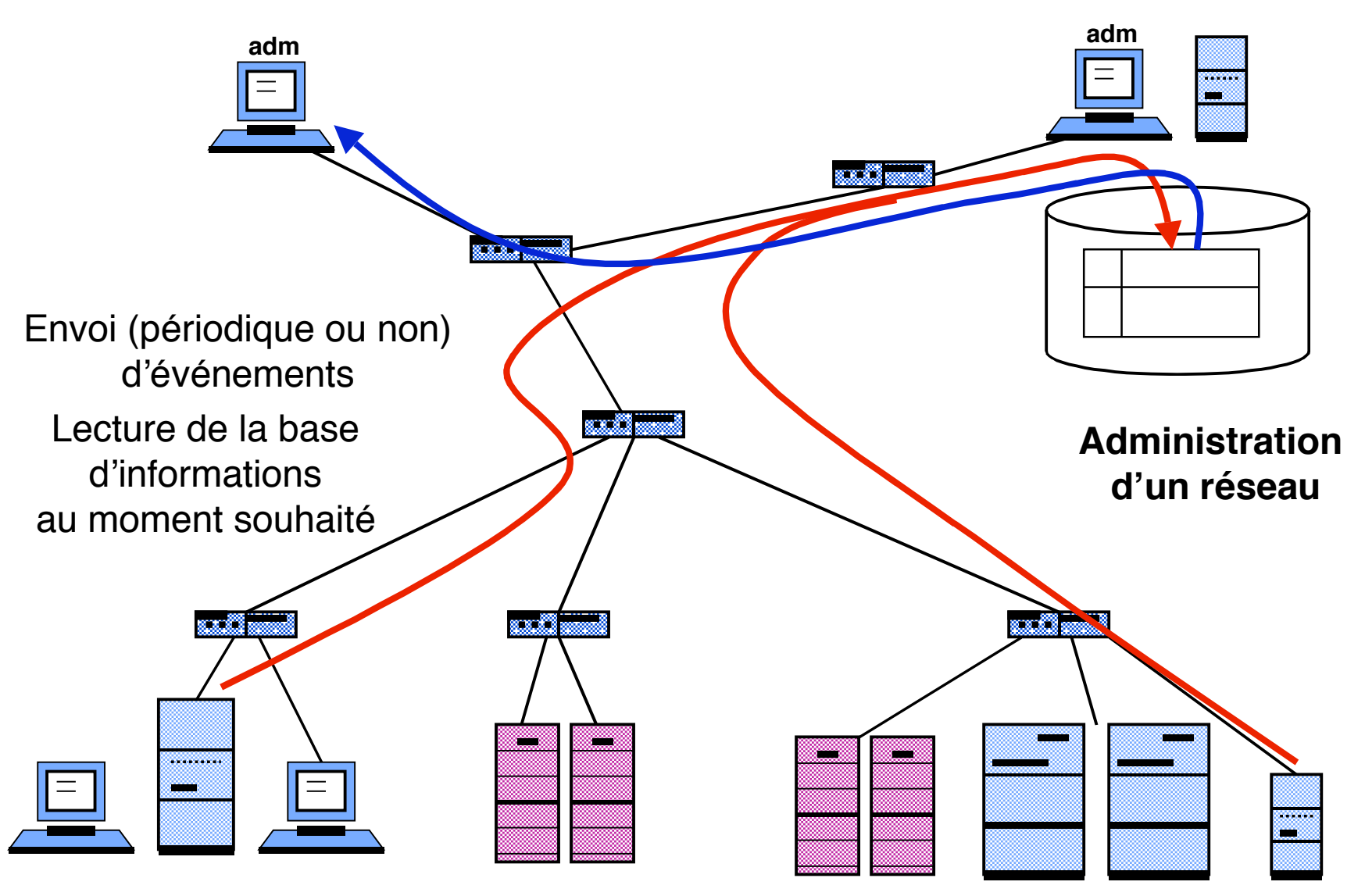

# **Solution bus à messages**

## ■ **Propriétés caractéristiques**

- ◆ Les différents éléments administrés émettent des messages **déclenchés par des événements**
	- ❖ **horloge (surveillance périodique)**
	- ❖ **changement d'état ou de configuration**
	- ❖ **alertes**
- ◆ Un ou plusieurs processus cycliques (démons) reçoivent ces **notifications et maintiennent l'état courant du système**
	- ❖ **suivi des changements de configuration dynamiques**
	- ❖ **émission de messages signalant les changements d'état et les mises à jour**
	- ❖ **statistiques, journal de fonctionnement**

## **Modèles à messages et événements**

## **Messages et événements : deux notions voisines**

- ◆ **Aspects communs** 
	- ❖ **Asynchronisme**
	- ❖ **Désignation explicite ou non des destinataires**
		- **Diffusion sélective**
		- ▲ **Groupes**
- ◆ **Différences**
	- ❖ **Interface de programmation (API)**
		- ▲ **Primitives d'utilisation**
		- ▲ **Ajout et retrait de participants**
		- Association entre notification et traitement

## **Communication par messages**

## ■ **Principes directeurs**

- ◆ **Communication asynchrone**
- **Désignation du destinataire** 
	- ❖ **directe**
	- ❖ **indirecte (via porte, file de messages)**
- ◆ **Structuration des messages**
	- ❖ **messages éventuellement typés**
- **Interface de programmation** 
	- ◆ primitives de base : envoyer recevoir (send, receive)
	- ◆ extensions : groupes, désignation associative
- **Mise en œuvre, outils** 
	- ◆ **interface** *socket* sur niveau de transport, IP multicast
	- ◆ outils de développement encore peu évolués

# **Communication par messages : utilisation (1)**

**Utilisation de messages pour réaliser un schéma clientserveur**

◆ **cf réalisation du client-serveur avec des** *sockets* 

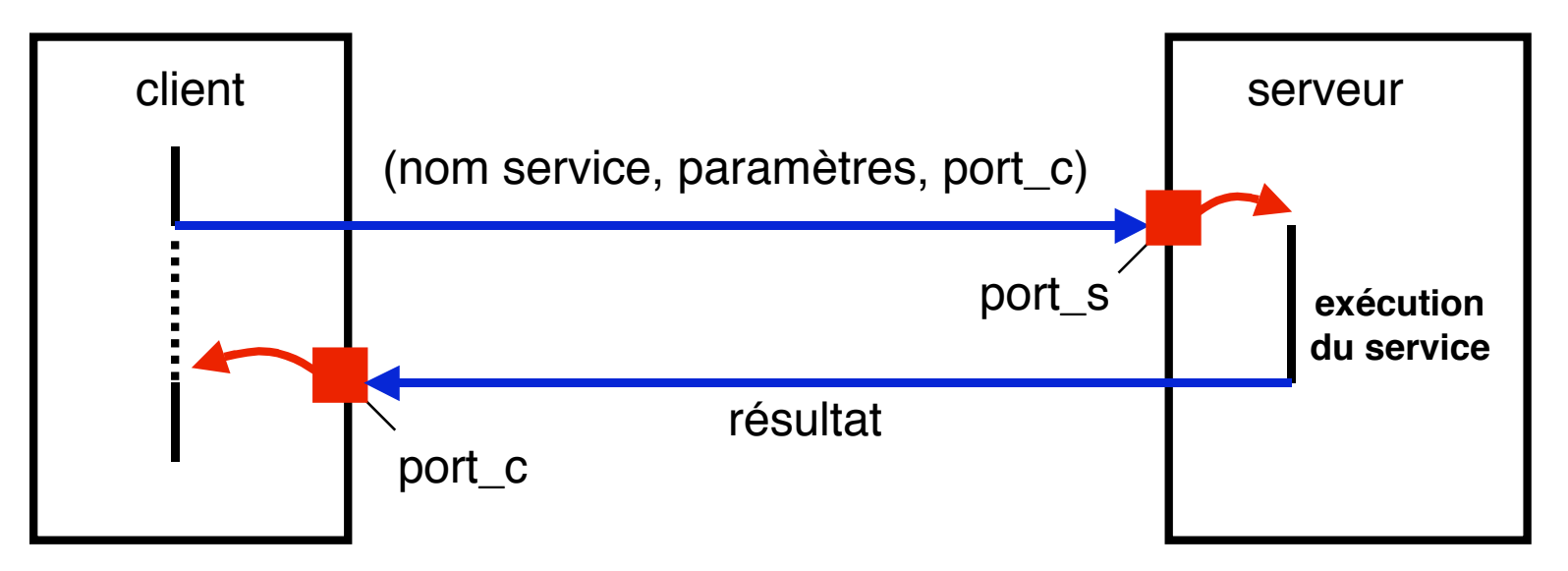

Problèmes

sécurité (n'importe qui peut envoyer un message sur port\_s, port\_c gestion des erreurs (cf RPC)

## **Communication par messages : utilisation (2)**

■ **"Acteur" : action associée à la réception d'un message, pouvant déclencher l'envoi d'autres messages**

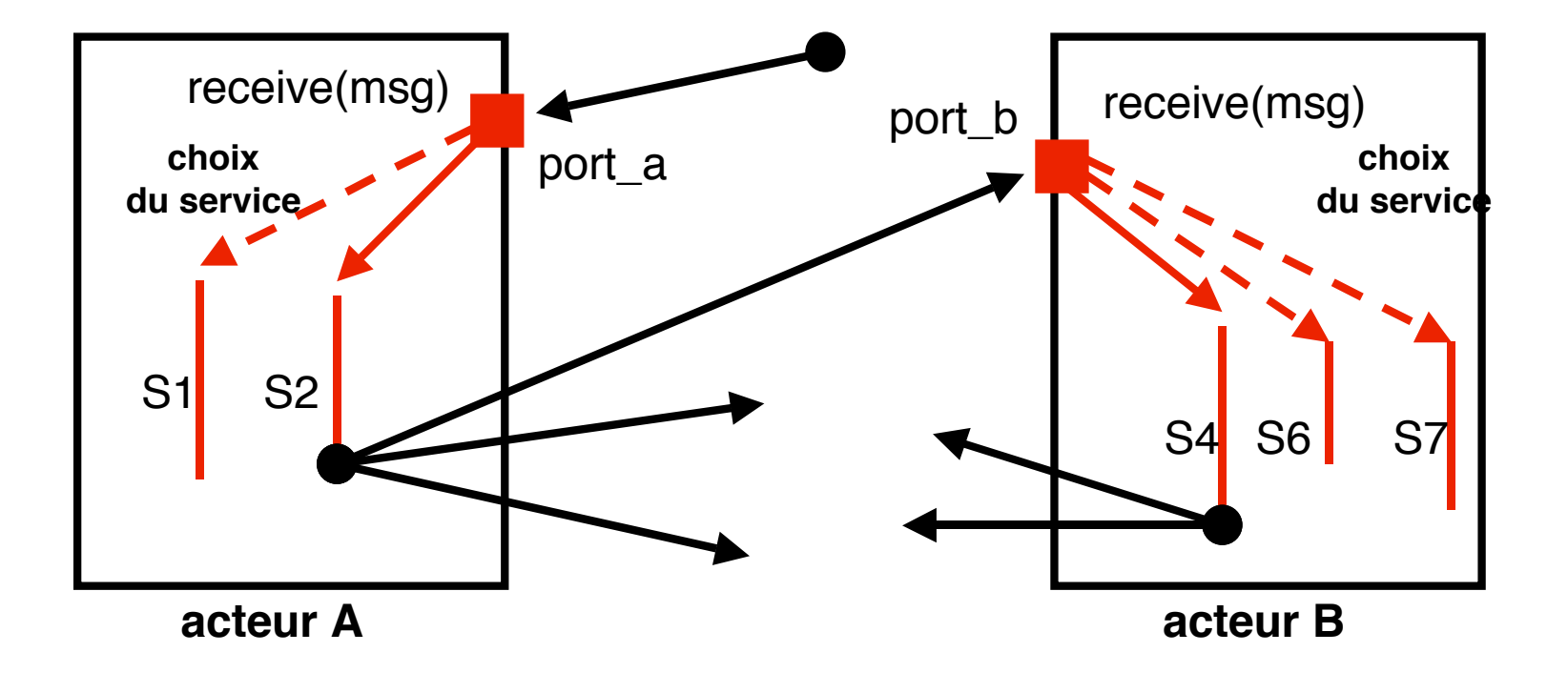

Problèmes : absence de structuration, gestion des erreurs

## **Communication par messages : extensions**

## **Communication de groupe**

- ◆ groupe = ensemble de destinataires désignés par nom unique
- ◆ **gestion dynamique (arrivée départ ou défaillance de membres)**
- ◆ problème (difficile !) : maintien de la cohérence (vue cohérente de la **composition du groupe, ordre causal de réception, etc.)**
- ◆ utilité : tolérance aux fautes, travail coopératif
- ◆ on en reparlera à propos de tolérance aux fautes

## ■ **Communication anonyme**

- ◆ **les destinataires d'un message sont identifiés par leurs propriétés, non par leur nom**
- ◆ **propriétés**
	- ❖ **définies par un attribut du message (filtrage)**
	- ❖ **définies de manière externe**
- ◆ **indépendance entre émetteurs et récepteurs (cf événements)**

# **Bus logiciel à messages**

## ■ **Messages**

- ◆ **identification unique**
- ◆ **typés ou non**
- ◆ persistants ou non
- ◆ **délivrés avec ou sans accusé de réception**

### ■ **Queues de messages**

- **identification unique**
- ◆ partagées par les applications
- ◆ **persistantes**
- ◆ **ordre spécifié (total, causal, selon priorité, etc.)**

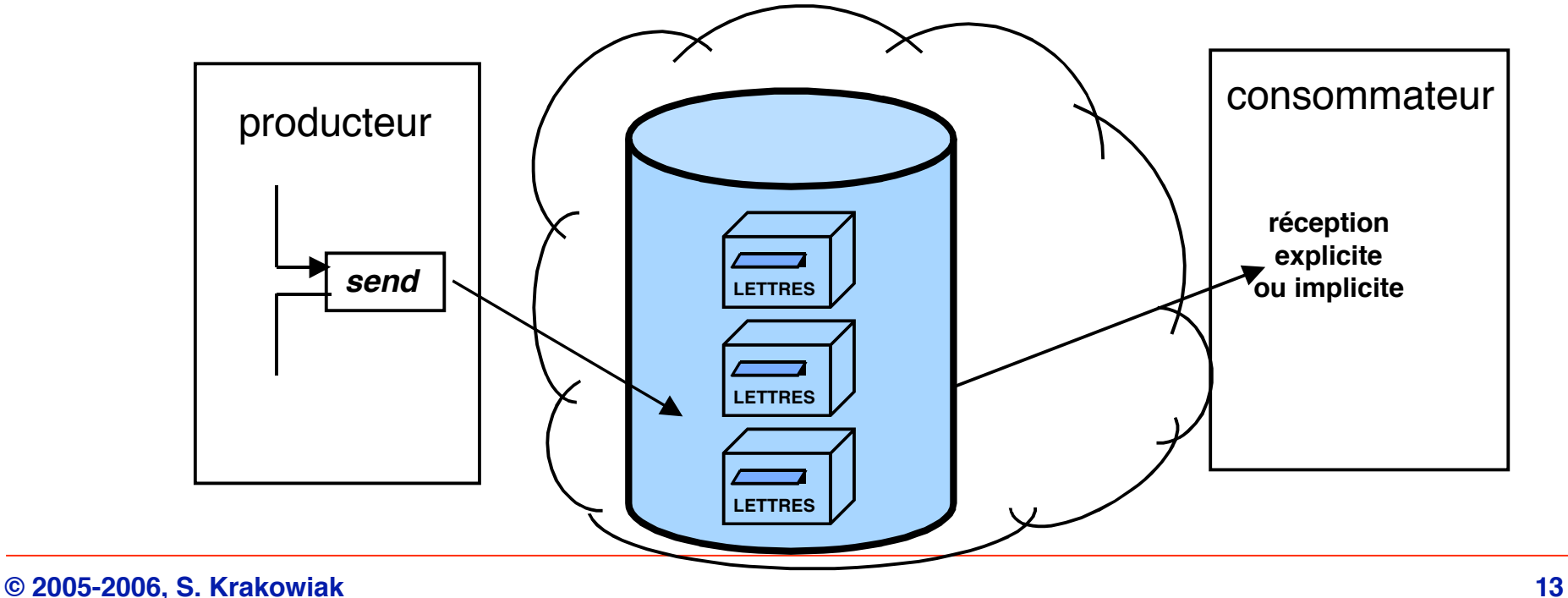

# **Bus logiciel à messages : réception synchrone (pull)**

## ■ **Réception explicite des messages (retrait)**

- ◆ **les clients viennent périodiquement prendre leurs messages dans une boîte aux lettres**
- ◆ **le consommateur n'et pas nécessairement bloqué en l'absence de message**
- ◆ **point à point**

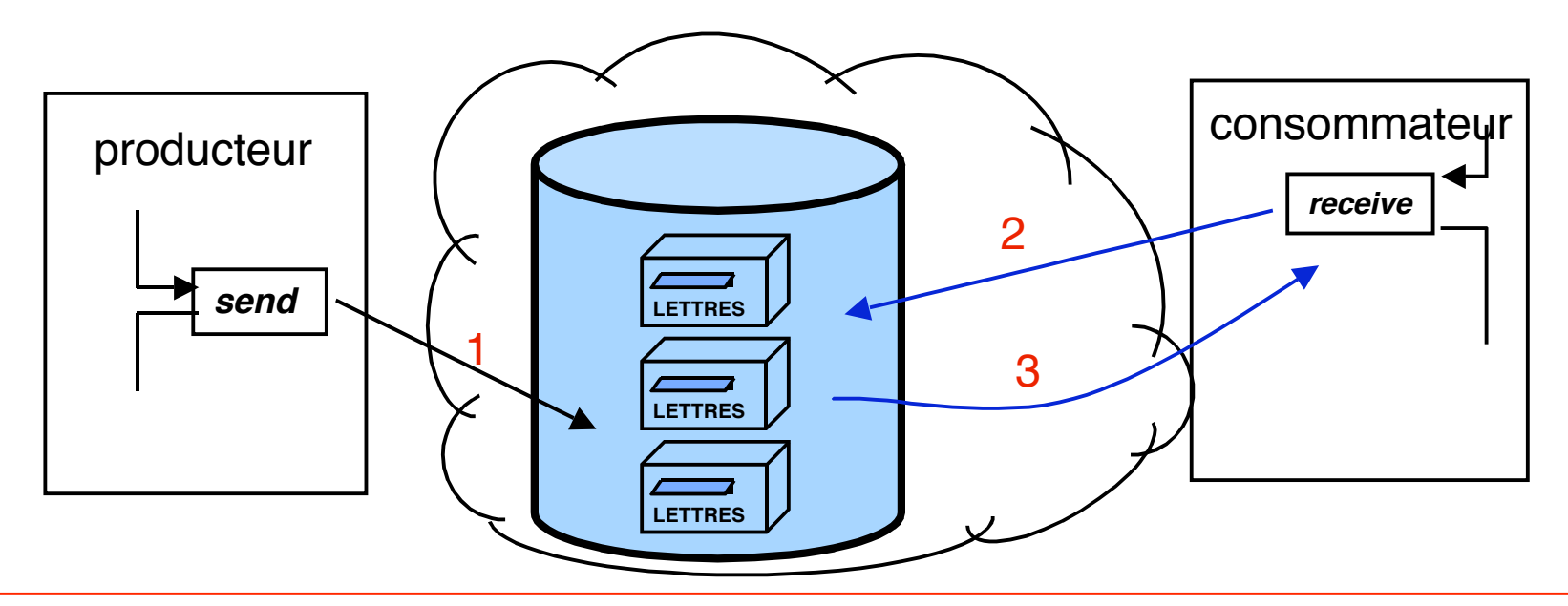

# **Bus logiciel à messages : réception asynchrone (push)**

## **Réception des messages de manière implicite**

- ◆ abonnement préalable du destinataire au service (on peut filtrer les **messages par leurs attributs)**
- ◆ **lors du dépôt d'un message, chaque destinataire est/sont informé(s) et exécute une réaction prédéfinie (comportant la lecture du message)**
- ◆ **c'est en fait un modèle "événement-réaction" cf plus loin**

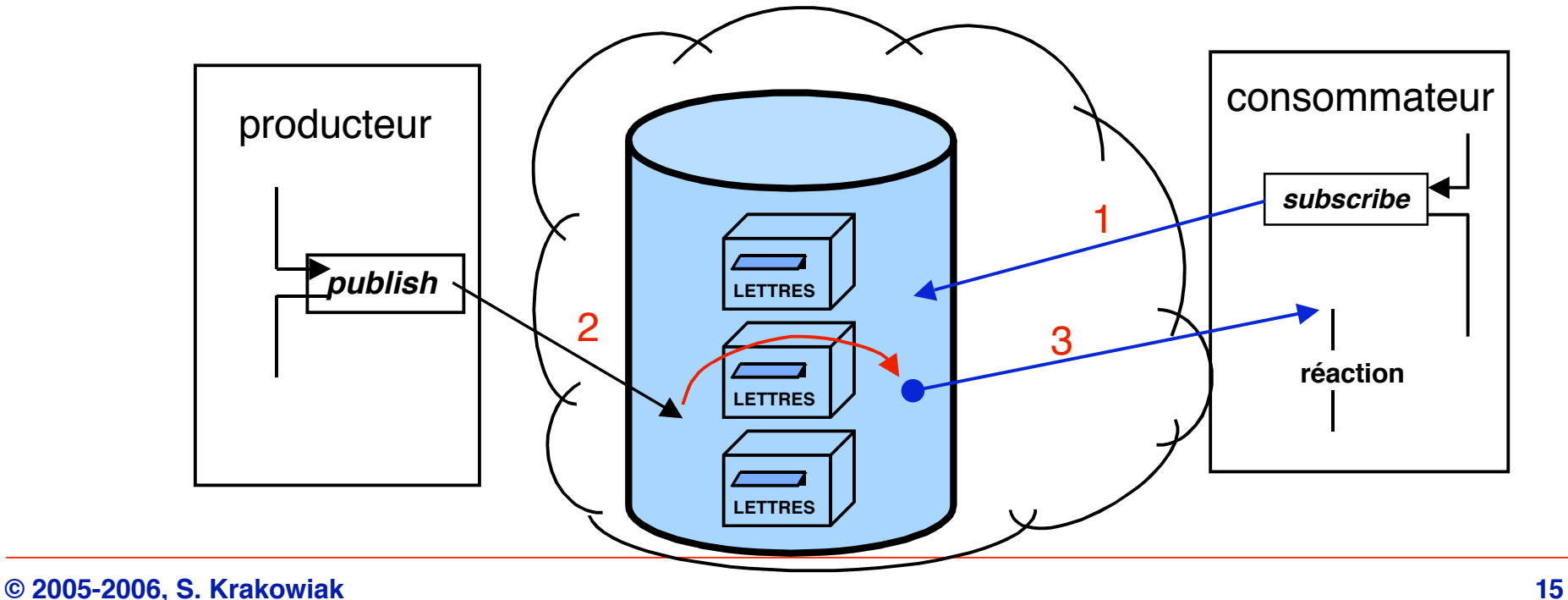

## **Bus logiciel à messages : exemples d'API**

## **Pull**

**// créer et lier une file** msgQ:=new MsgQ(name, properties) **// produire un message** sendQ:=msgQ.attachSender(type) sendQ.sendMsg(msg) **// consommer un message** recvQ:=msgQ.attachRecv(type) msg:=recvQ.recvMsg(wait, select) recvQ.confirmMsg(msg) **// délier une file**

msgQ.detach()

## **Push**

**// créer et lier une file** topic=new Topic(name, properties) **// produire un message** pub:=topic.createPub() pub.publish(msg) **// consommer un message** sub:=topic.createSub() sub.subscribe(msg\_reaction) **// délier une file** topic.detach()

## **Bus à messages : exemple IBM MQSeries**

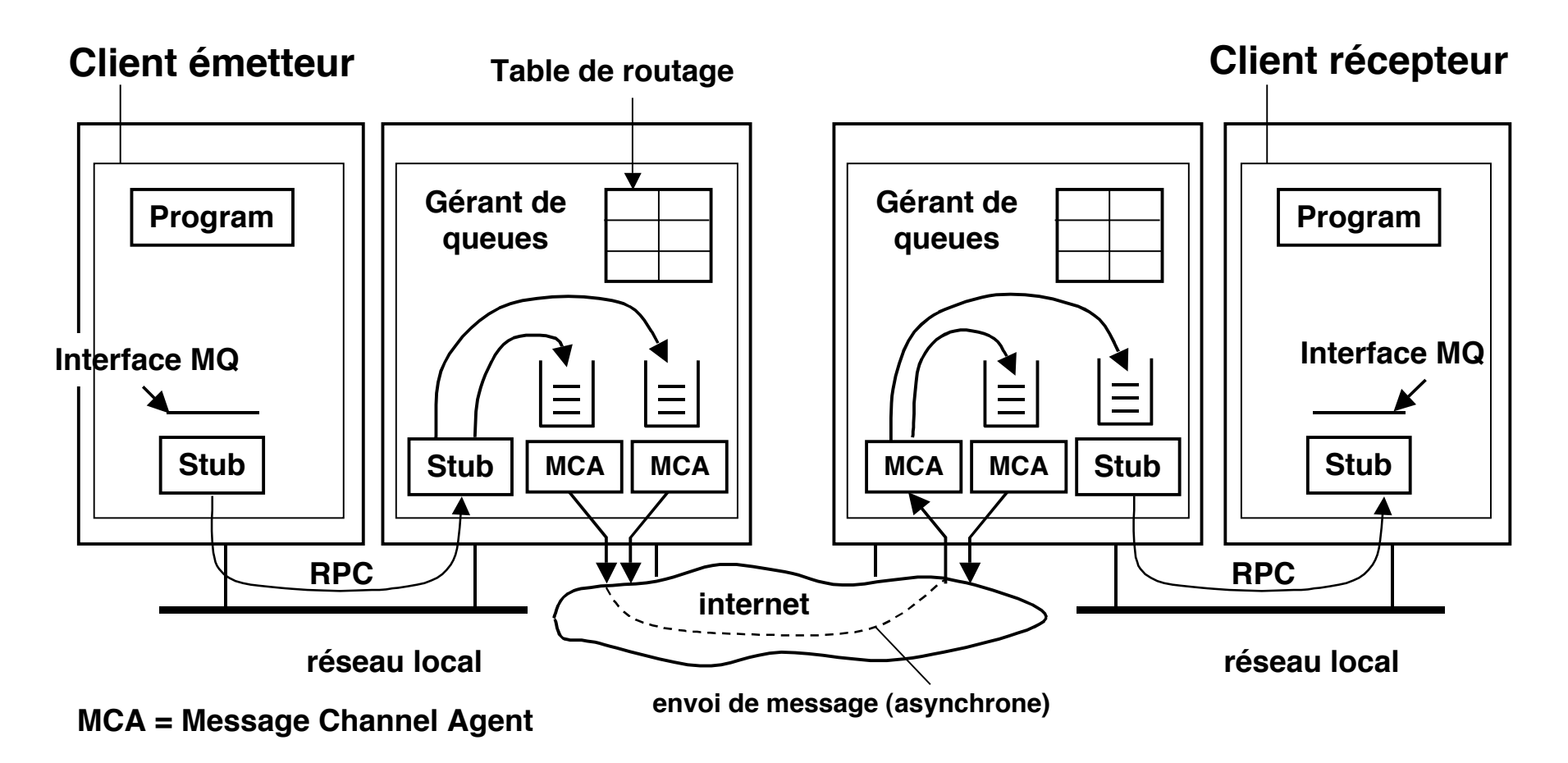

NB Pour des raisons de place, on n'a représenté que des files en émission sur l'émetteur, des files en réception sur le récepteur. En fait les 2 sortes de files sont sur tous les gérants.

**Source : Tanenbaum & van Steen, Distributed Systems, Prentice Hall, 2002**

# **Communication par événements : principes de base**

## **Événements et réactions**

- ◆ **événement = changement d'état survenant de manière asynchrone (par rapport à ses "consommateurs")**
- ◆ **réaction = exécution d'une séquence prédéfinie liée à l'événement**
- ◆ **association dynamique événement-réaction**
- ◆ **communication anonyme : indépendance entre émetteur et "consommateurs" d'un événement**

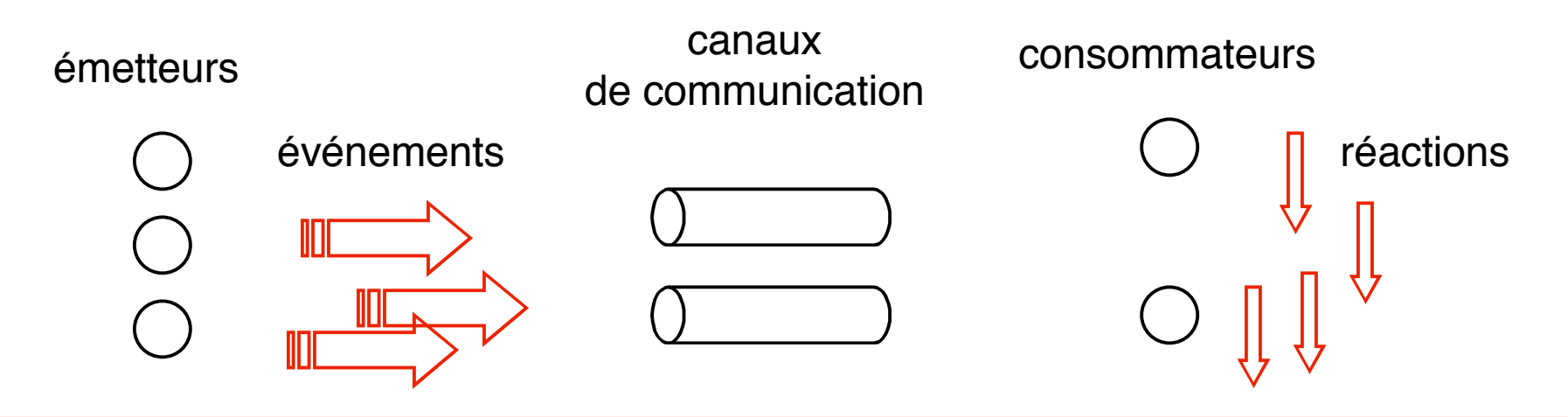

**© 2005-2006, S. Krakowiak 18**

**Pas d'interface normalisée, donc on donne une idée des opérations usuelles d'un service d'événements (exemples concrets plus loin)**

**abonnement (sujet1, sujet2, ...) désabonnement (sujet1, sujet2, ...)**

**associer (sujet1, réaction1 [paramètres]) dissocier (sujet1)**

**déclaration de types d'événements : définition des champs (sujet, attributs, …)**

**créer (événement [paramètres]) envoyer (événement)**

# **Communication par événements : mise en œuvre (1)**

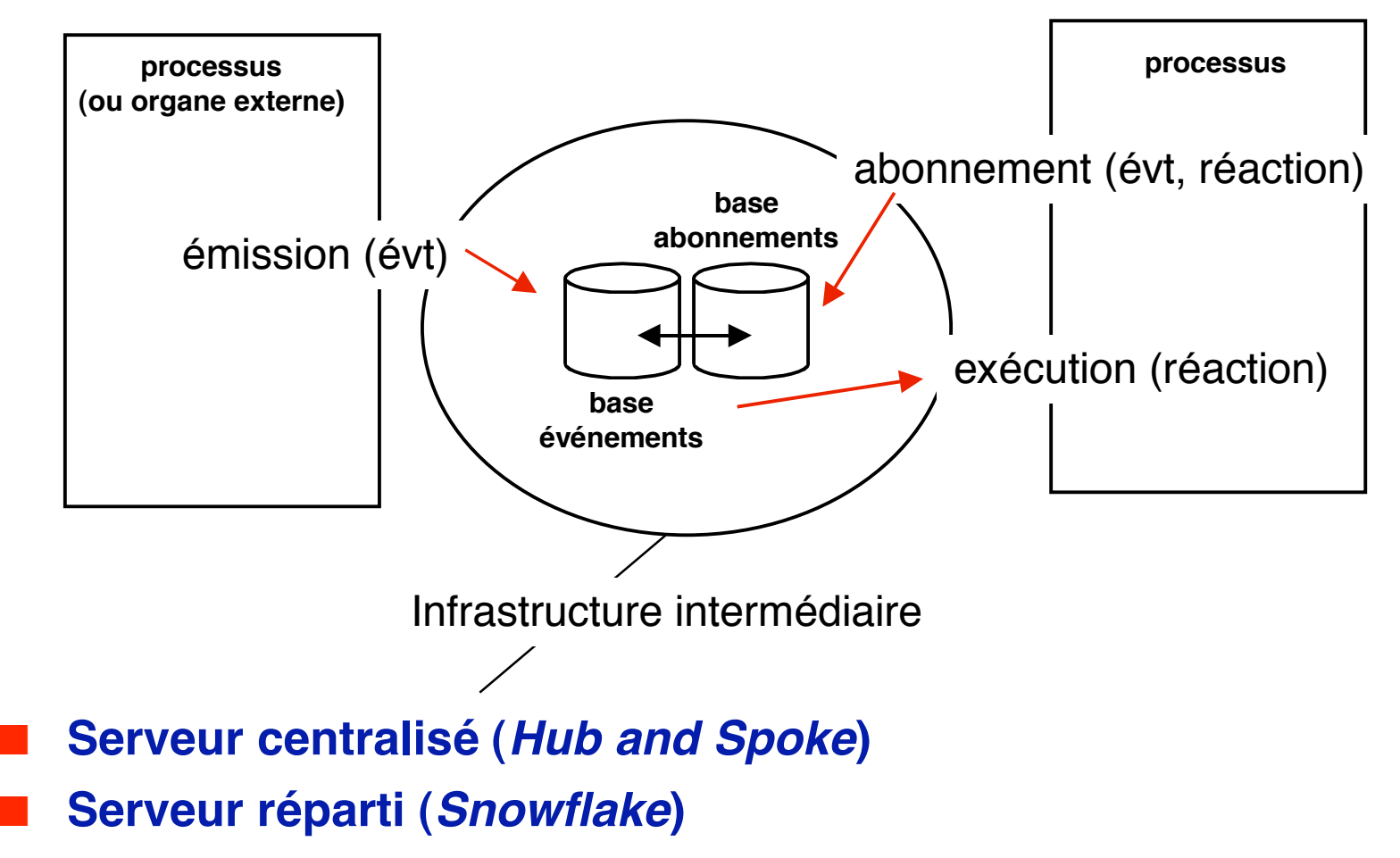

■ **Service réparti (bus logiciel)**

# **Communication par événements : mise en œuvre (2)**

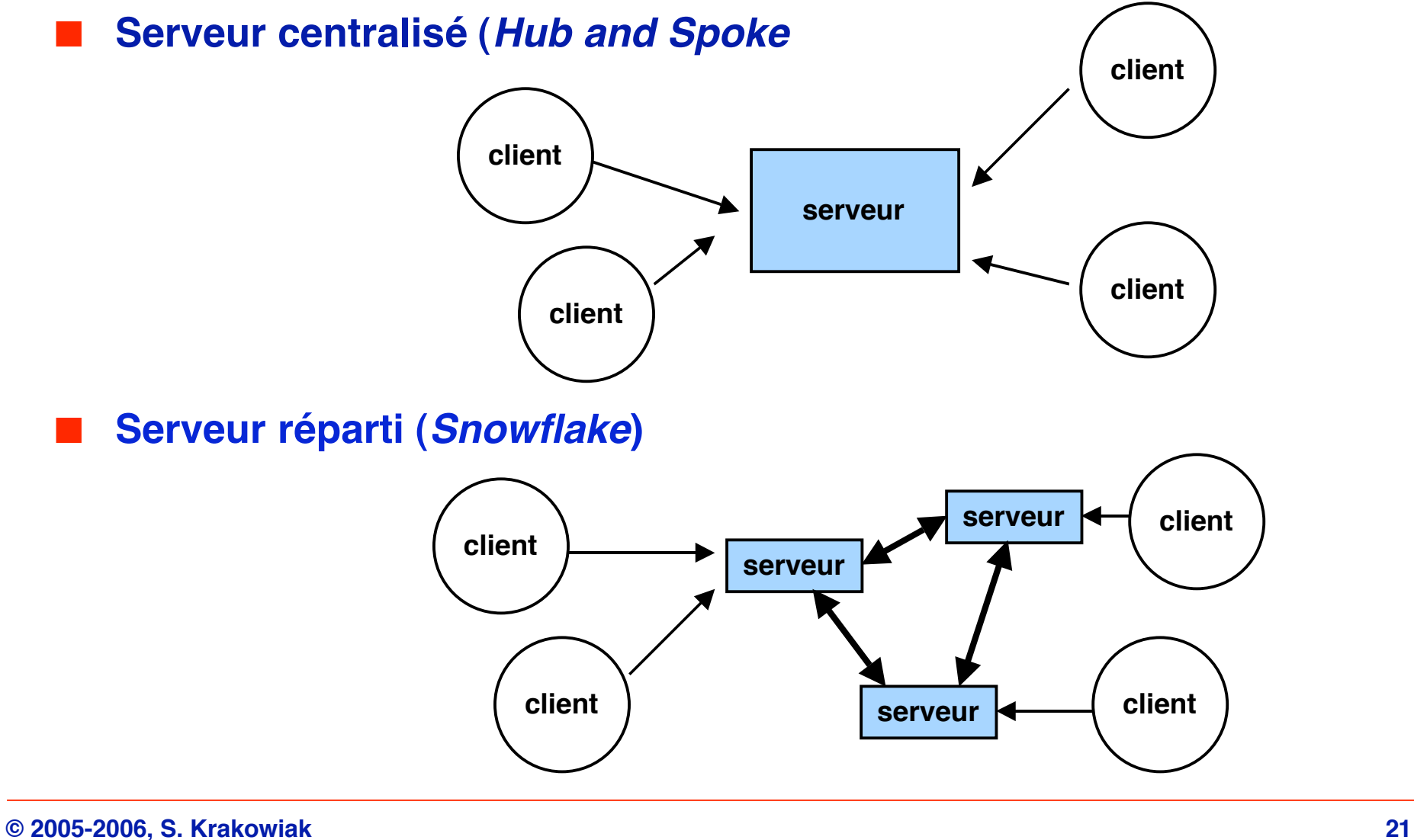

# **Communication par événements : mise en œuvre (3)**

## ■ **Service réparti (bus logiciel)**

- ◆ **NB : différence entre service et serveur (les deux réalisent un ensemble de fonctions définies par une interrface)**
	- ❖ **serveur : composant identifié**
	- ❖ **service : interface locale (serveur non identifié)**

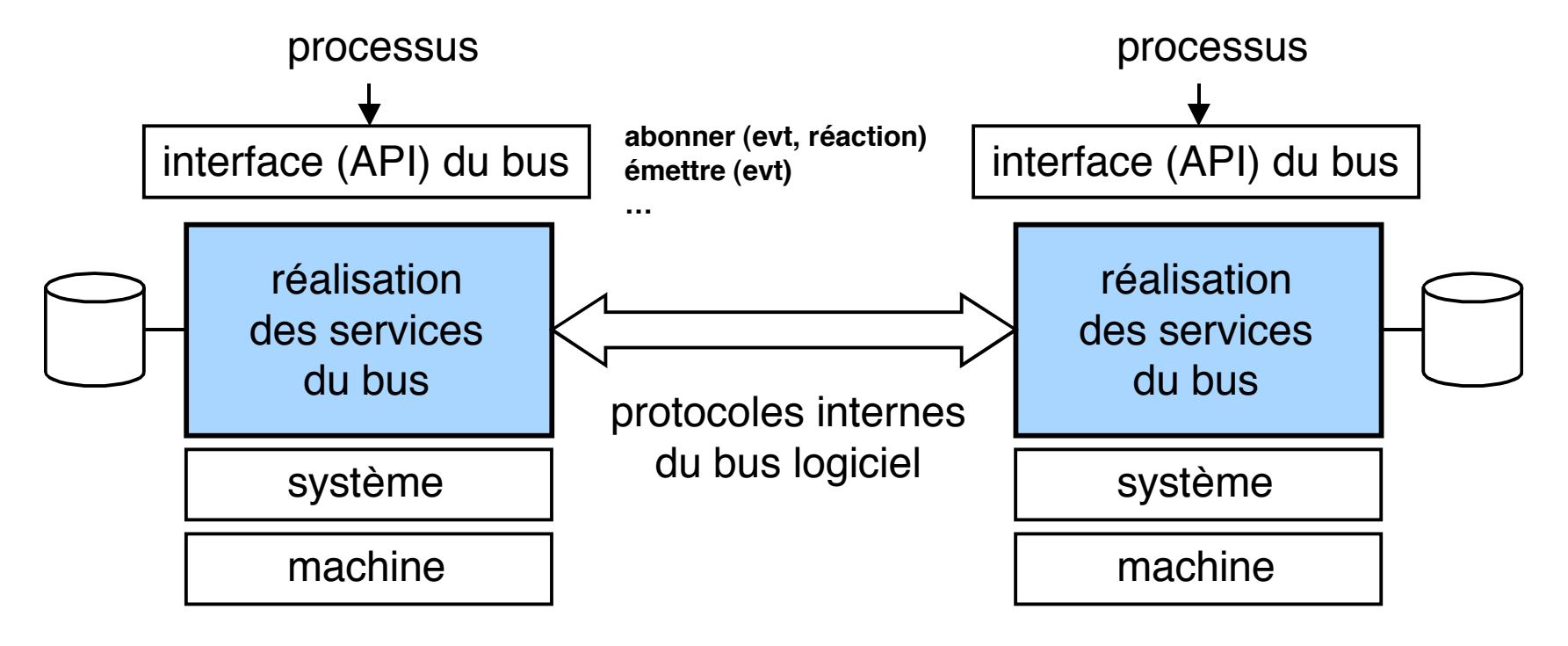

# **Exemple de système à événements : TIB/Rendez-vous**

## ■ **Principe**

◆ Schéma *publish-subscribe* avec sujet

## ■ **Réalisation**

- ◆ Connexion des sites par réseau à diffusion (mais point à **point possible)**
- ◆ Sur un réseau local : chaque site a un veilleur (*daemon*) qui **sert d'interface pour l'envoi et la réception des messages**
- ◆ Sur une interconnexion de réseaux locaux : chaque réseau a **un routeur qui lui permet de communiquer avec les autres réseaux. Le veilleur implanté sur le routeur sert d'interface de communication. On construit ainsi un réseau virtuel (overlay network) au niveau de l'application**

**Source : Tanenbaum & van Steen, Distributed Systems, Prentice Hall, 2002**

# **TIB/Rendez-vous : structure de communication (1)**

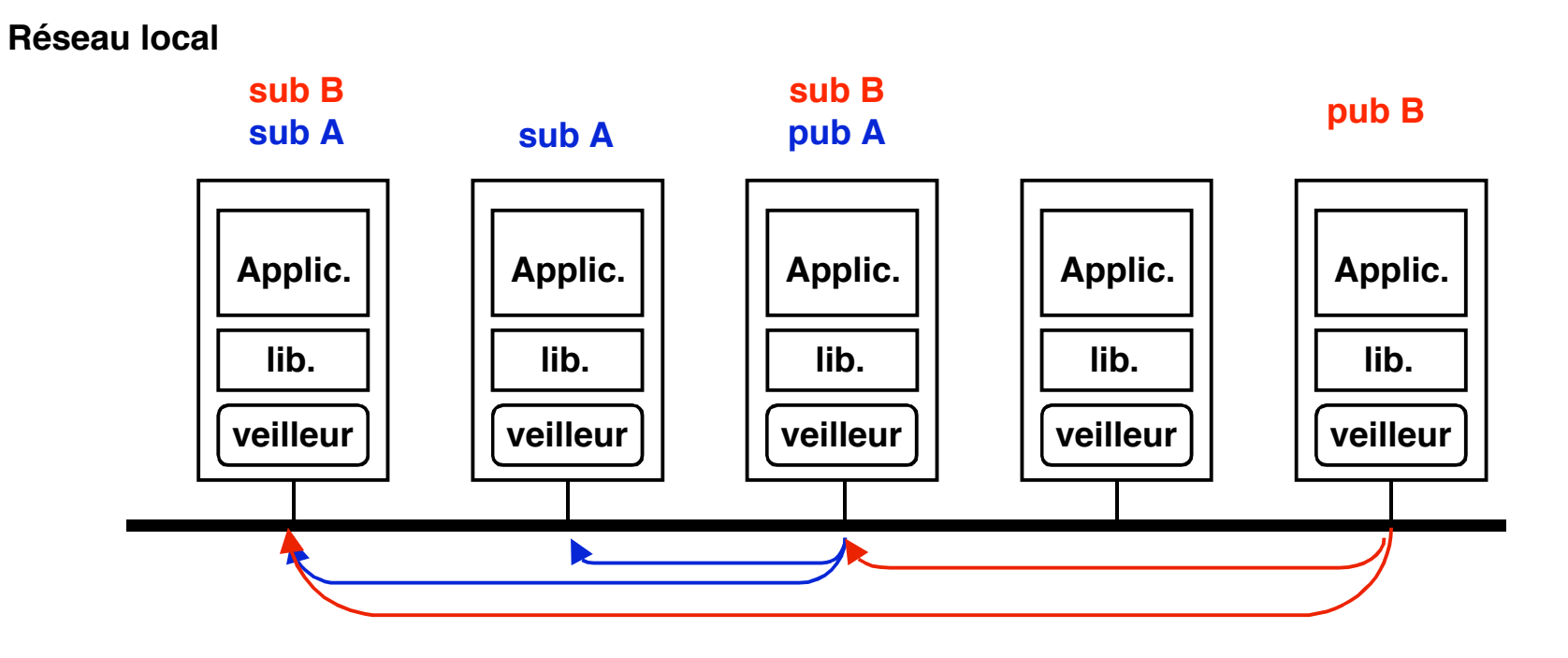

**Un veilleur sur un site S entretient une table qui donne la liste des sujets auxquels a souscrit l'application sur S**

**Un site qui publie sur un sujet X passe le message à son veilleur qui le diffuse à tous les autres veilleurs**

**Chaque veilleur filtre les messages arrivants en fonction des sujets localement suscrits (le contenu de sa table)**

# **TIB/Rendez-vous : structure de communication (2)**

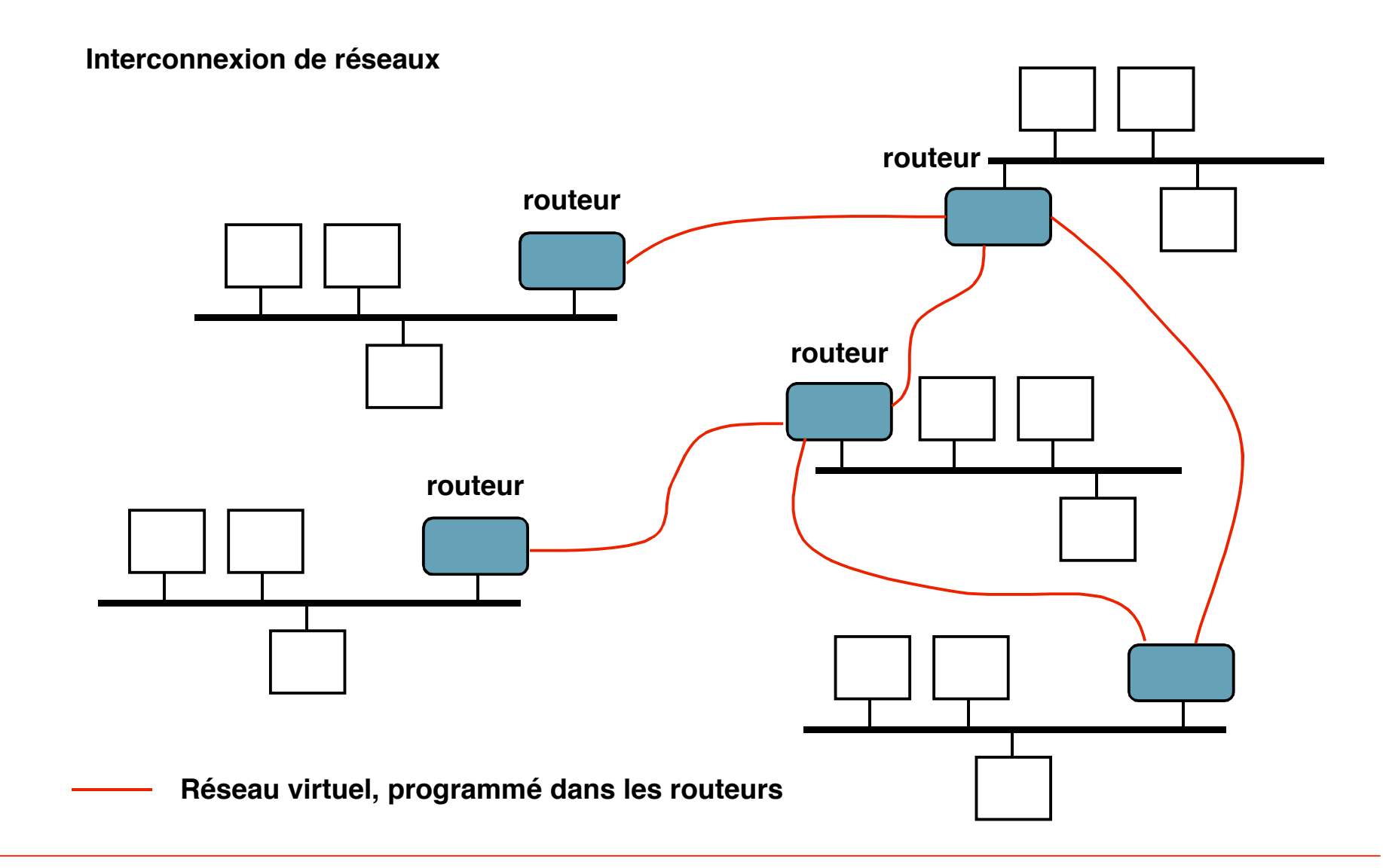

**© 2005-2006, S. Krakowiak 25**

## **TIB/Rendezvous : traitement des réceptions**

**Principe : chaque réception de message correspondant à la souscription à un sujet S déclenche l'appel (asynchrone) d'une fonction de l'application (callback) chargée de traiter S. L'asynchronisme est traité au moyen d'une file d'événements et d'un ordonnanceur.**

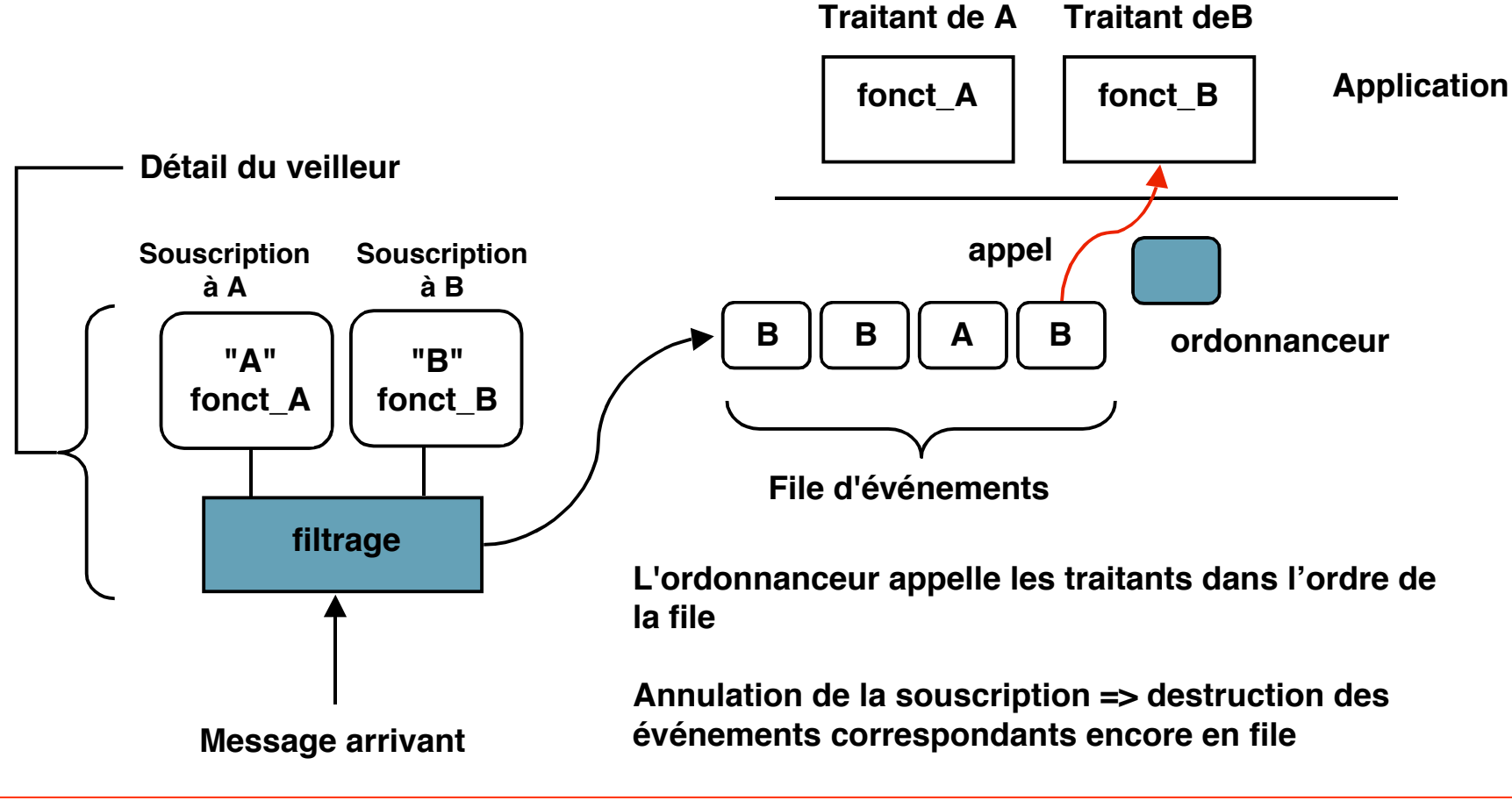

# **Conclusion sur messages et événements (1)**

## ■ **Domaines d'application**

- ◆ **Événements**
	- ❖ **génie logiciel (coopération entre outils de développement (SoftBench, ToolTalk, DecFuse, …)**
	- ❖ **workflow (applications à flots de données) KoalaBus, …**
	- ❖ **diffusion de logiciels et d'informations sur le web (iBus, CastaNet, Ambrosia, SmartSockets, …)**

#### ◆ **Messages**

- ❖ **Accès distant à des serveurs**
- ❖ **Intégration d'applications, notamment hétérogènes et de grande taille**
- ❖ **Applications financières (bourse, enchères)**
- ❖ **Administration, surveillance, applications configurables**

# **Conclusion sur messages et événements (2)**

# ■ **État du marché**

- ◆ Secteur en développement
	- ❖ **large domaine d'application**
	- ❖ **besoins d'intégration grande échelle**
- ◆ Infrastructures propriétaires, mais début de normalisation
	- ❖ **autour de Java, interface JMS**
	- ❖ **autour de CORBA : Corba Event Service**
	- ❖ **efforts de l'ECMA**
- ◆ **Outils de développement encore sommaires**

## **Rappel sur bus à messages**

■ **Deux modes de fonctionnement** 

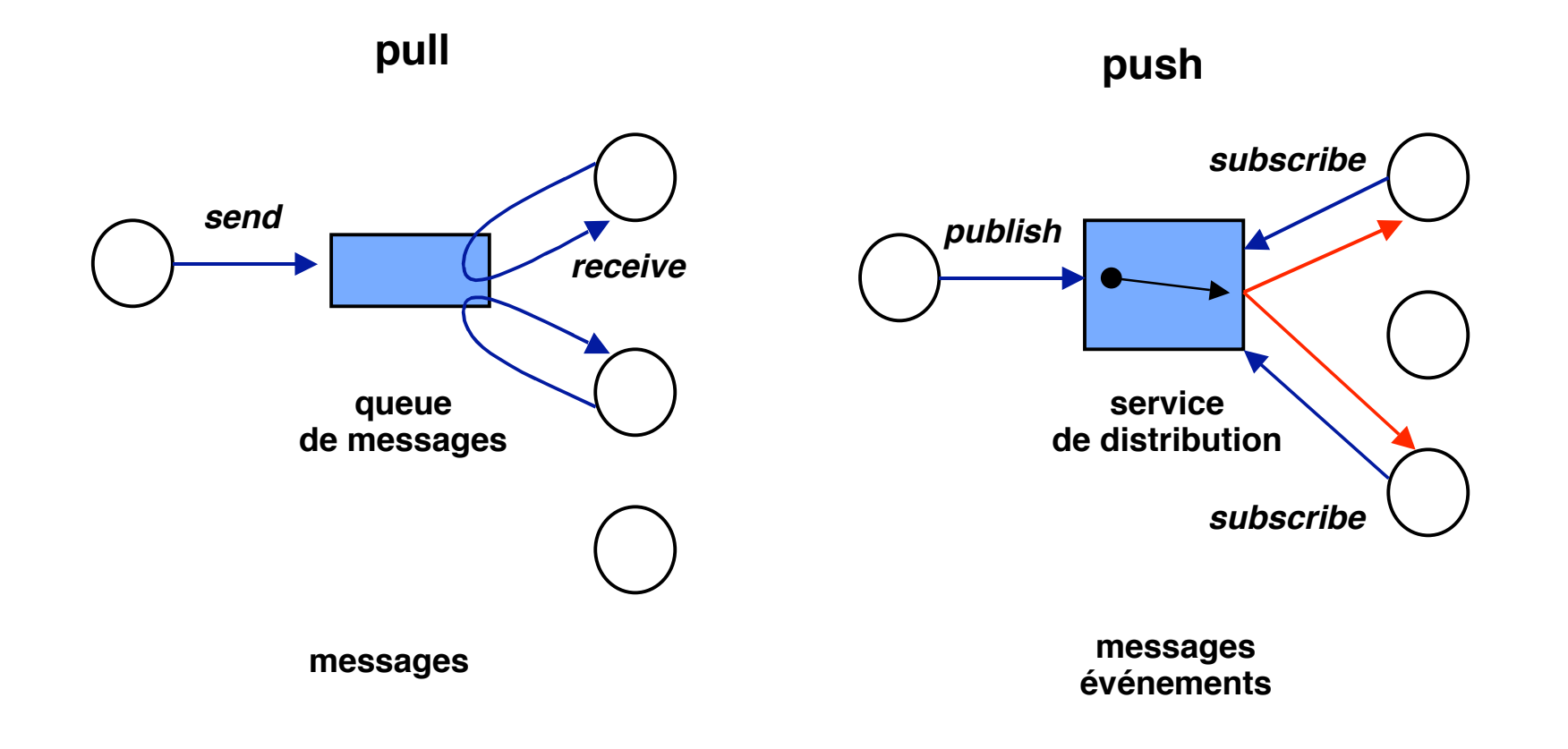

## **Trois exemples de mise en œuvre des messages et événements**

# ■ **JMS (Java Message Service)**

- ◆ Interface Java standard pour communication par message
- ◆ **Ne définit pas d'implémentation**
	- ❖ **Peut servir à interfacer un système existant**
		- **IBM MQ Series, Novell, Oracle, Sybase, Tibco**
	- ❖ **Des implémentations spécifiques peuvent être réalisées**
	- ❖ **Supporte point à point et publish/subscribe**

#### ■ **Event Service de CORBA**

- ◆ **L'un des Object Services définis par l'OMG**
- ◆ **Définit un ensemble de classes permettant de réaliser un service d'événements**
- ◆ Supporte les modes *push* et *pull*
- **Jini (Sun)**
	- ◆ **Service de coordination à base d'objets partagés (Java)**
	- ◆ Utilsé pour des environnements dynamiquement variables (découverte **de ressources)**

## **Architecture générale de JMS**

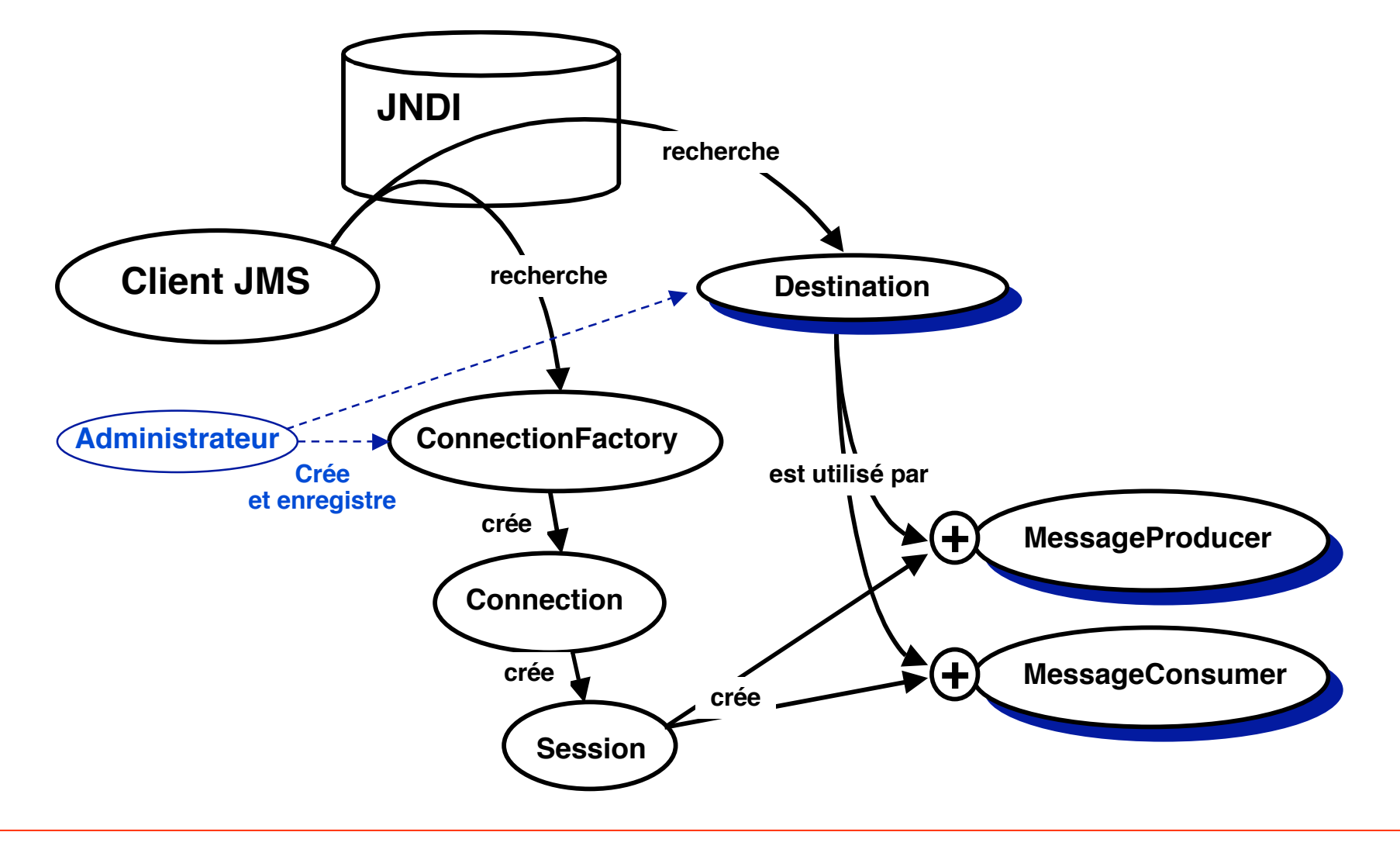

# **JMS "Point-to-Point"**

**Opérations préalables :** 

**création de Queue et QueueConnectionFactory par l'administrateur enregistrement dans messaging sous JNDI**

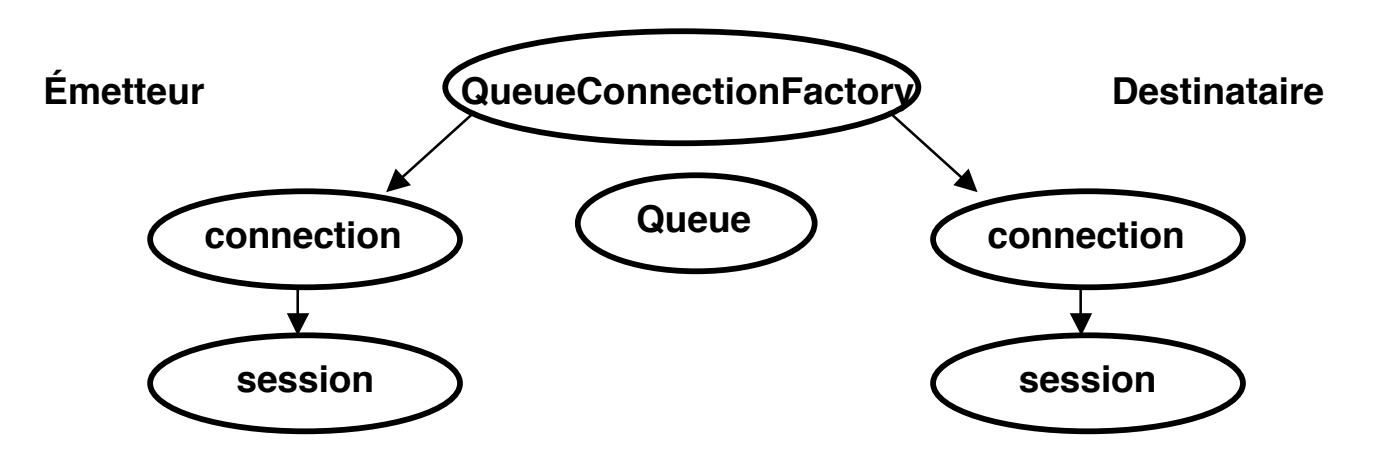

**QueueConnectionFactory connectionFactory =**

**(QueueConnectionFactory) messaging.lookup ("nom\_fabrique") ; Queue queue =**

```
(Queue) messaging.lookup ("nom_queue.") ;
```
**QueueConnection connection = connectionFactory.createQueueConnection () ;**

**QueueSession session = connection.createQueueSession () ;**

## **JMS "Point-to-Point"**

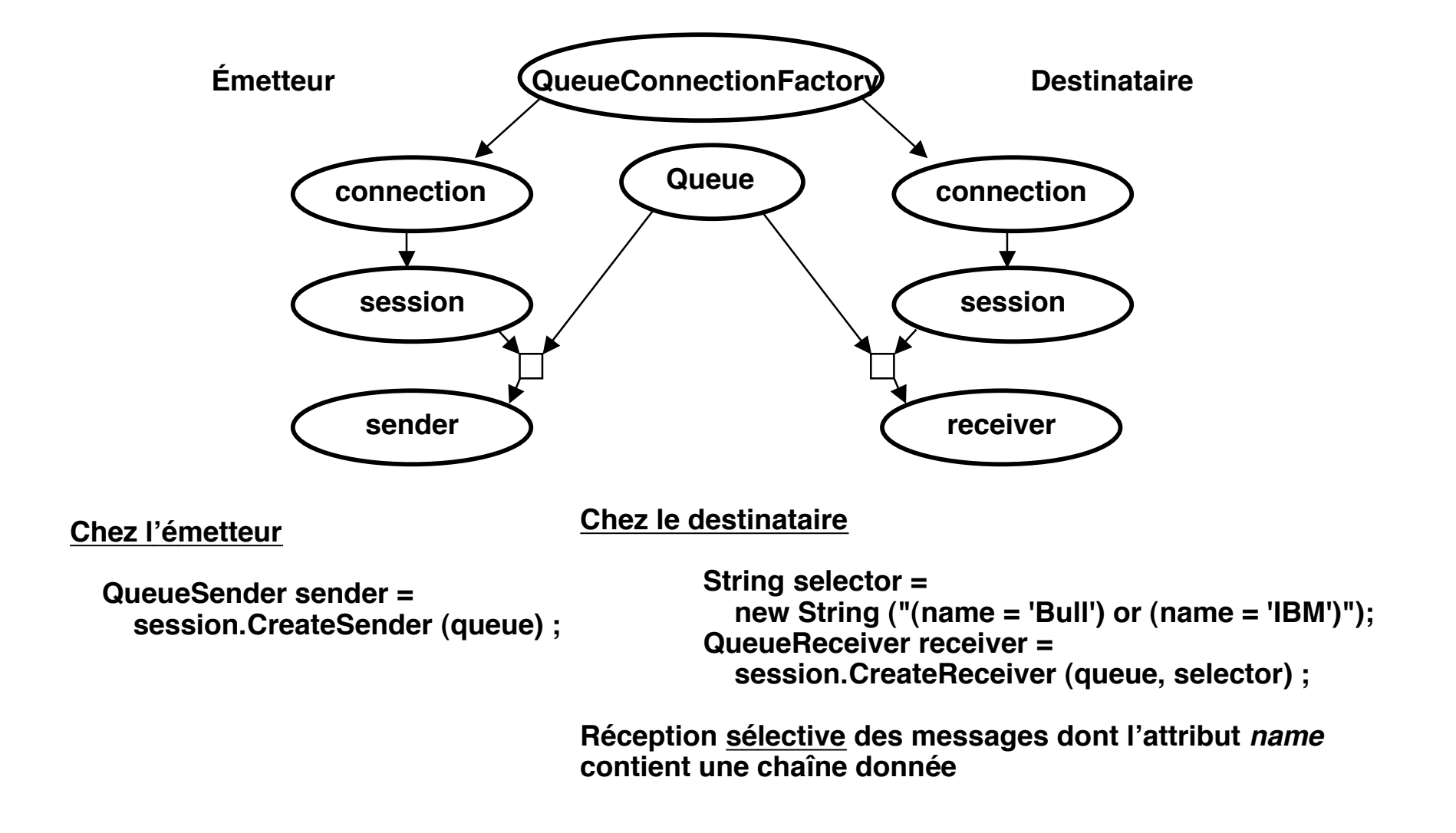

## **JMS "Point-to-Point"**

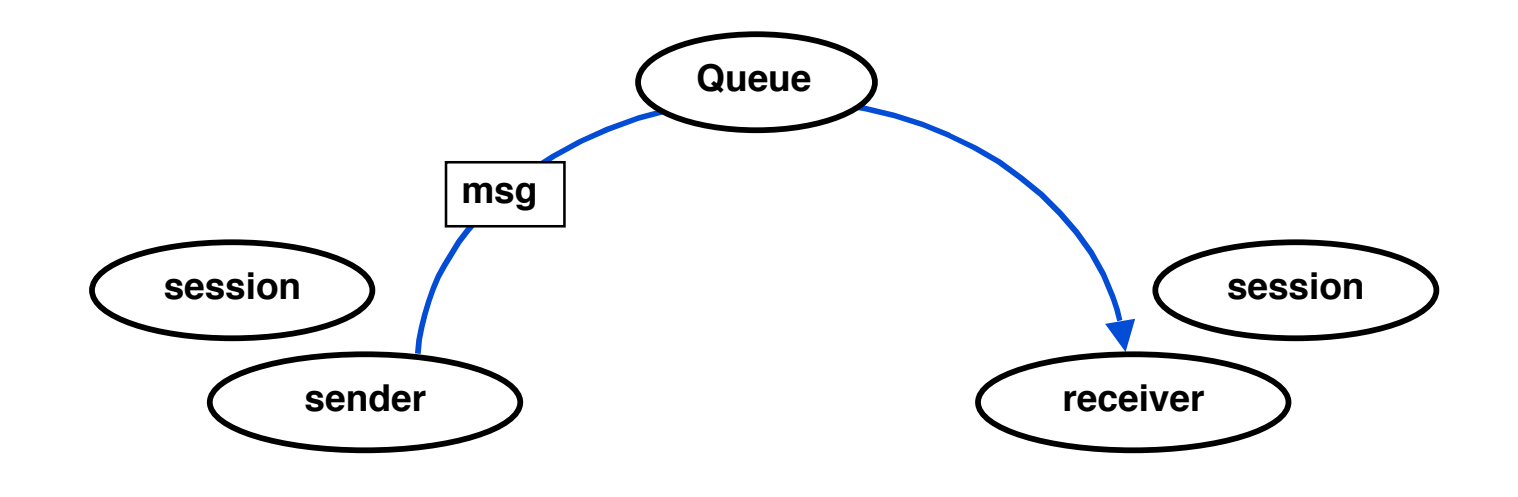

**Chez l'émetteur**

**TextMessage msg = session.createTextMessage ; msg.setText ("le texte du message") ; Sender.send (msg) ;**

#### **Chez le destinataire**

**TextMessage msg = (TextMessage) receiver.receive () ;**

# **JMS "Publish-Subscribe"**

**Opérations préalables :** 

**création de Topic et TopicConnectionFactory par l'administrateur enregistrement dans messaging sous JNDI**

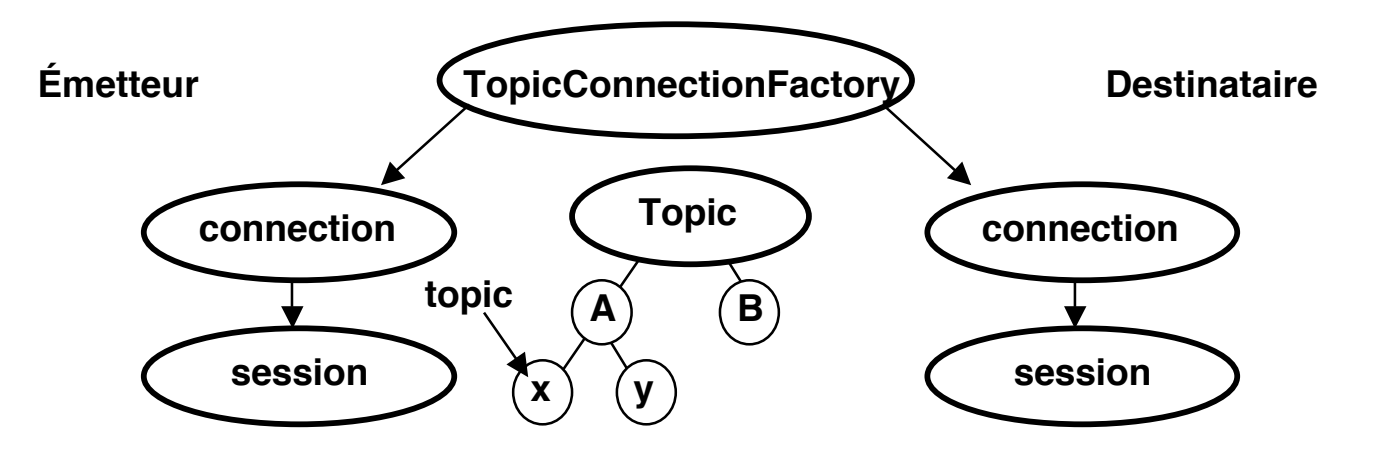

**TopicConnectionFactory connectionFactory =**

**(TopicConnectionFactory) messaging.lookup ("nom\_fabrique") ; Topic topic =**

**(Topic) messaging.lookup ("/A/x") ;**

**TopicConnection connection = connectionFactory.createTopicConnection () ;**

**TopicSession session = connection.createTopicSession (false, Session.CLIENT\_ACKNOWLEDGE) ; pas en mode transaction acquitté par client**

## **JMS "Publish-Subscribe"**

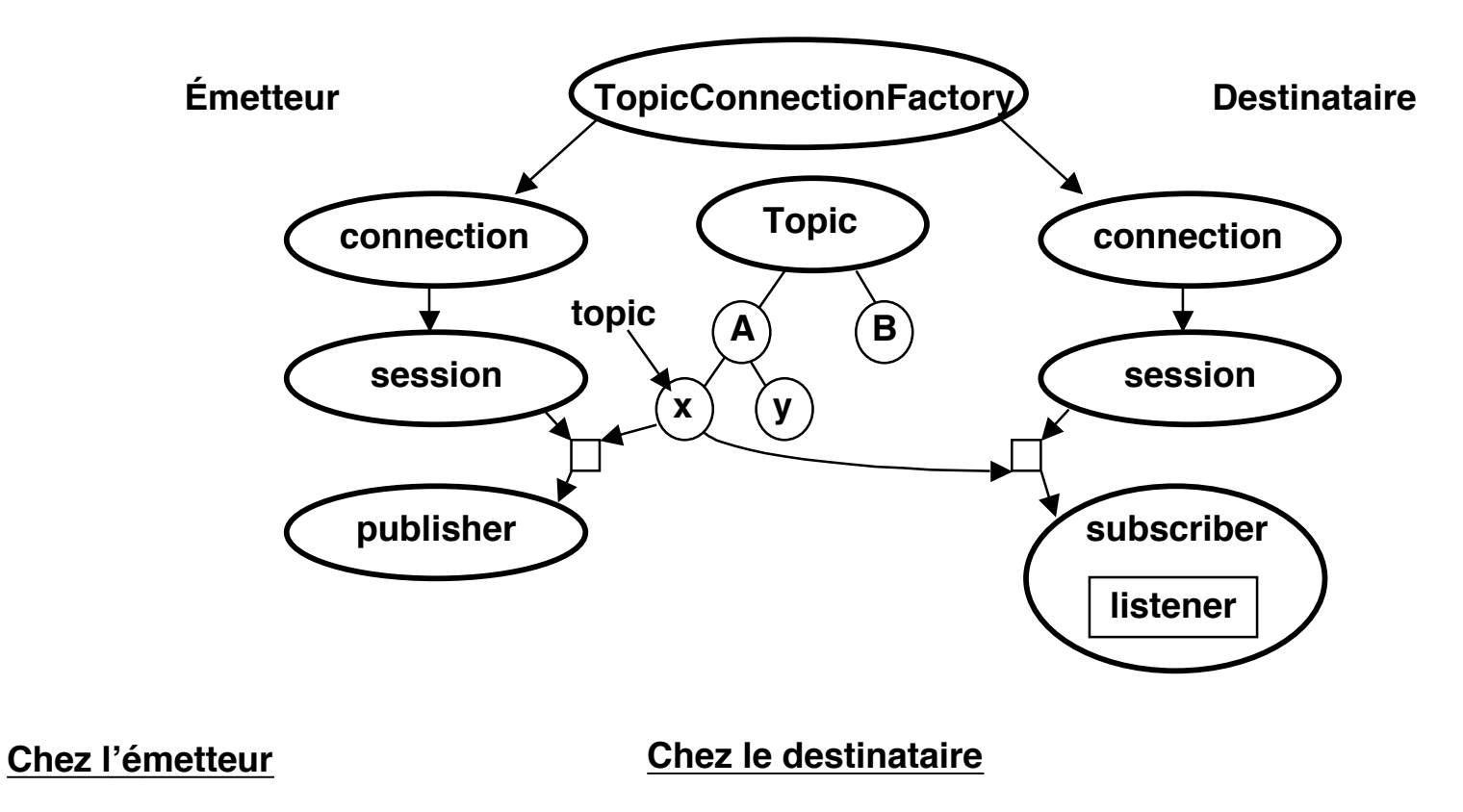

 **TopicPublisher publisher = session.CreatePublisher (topic) ;** **TopicSubscriber subscriber = session.CreateSubscriber (topic) ; Subscriber.setMessageListener(listener)**

## **JMS "Publish-Subscribe"**

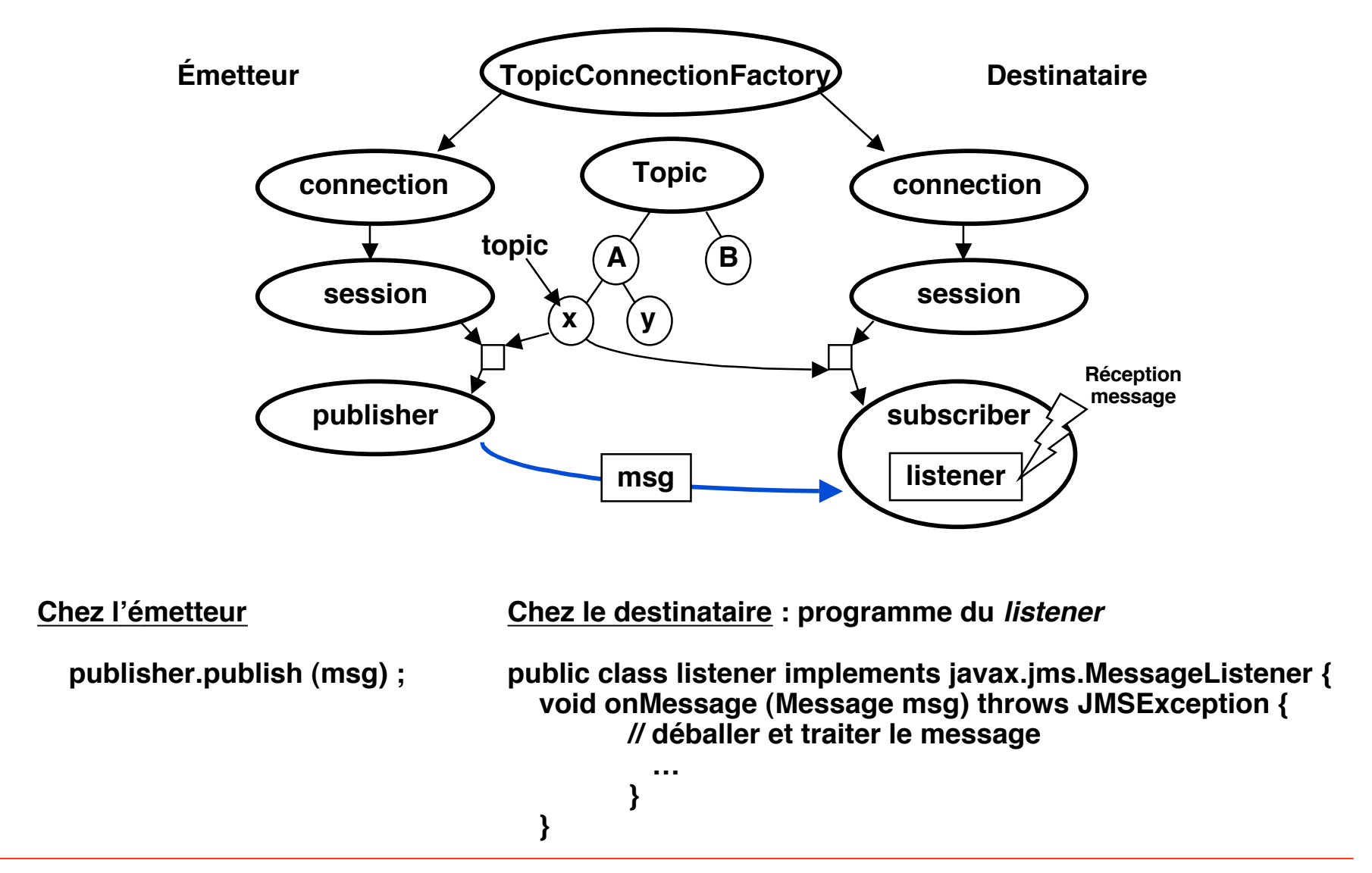

# **Service d'événements CORBA**

- **Définit un ensemble de classes permettant la communication par événements**
- **Deux modes : push et pull**

**push (initiative émetteur, ou producteur d'événements)**

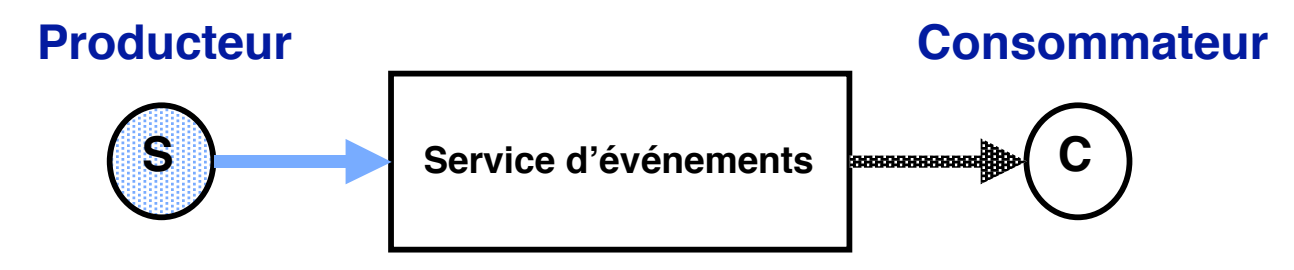

**pull (initiative récepteur, ou consommateur d'événements)**

**Producteur Consommateur**

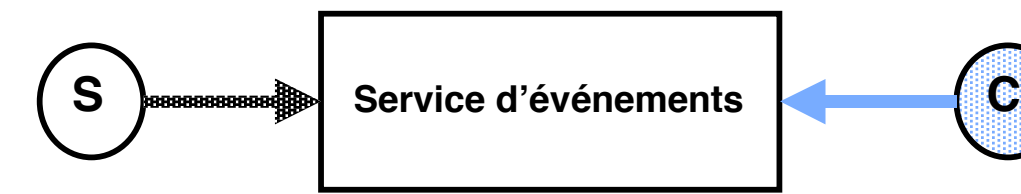

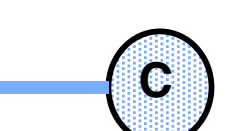

# **Événements CORBA : principes de base**

# **Utilisation du principe du mandataire (***proxy***)**

- ◆ **Chaque correspondant s'adresse au proxy de l'autre (des autres)**
- ◆ **Le service d'événements fournit un mécanisme pour la création des proxy Mode push**

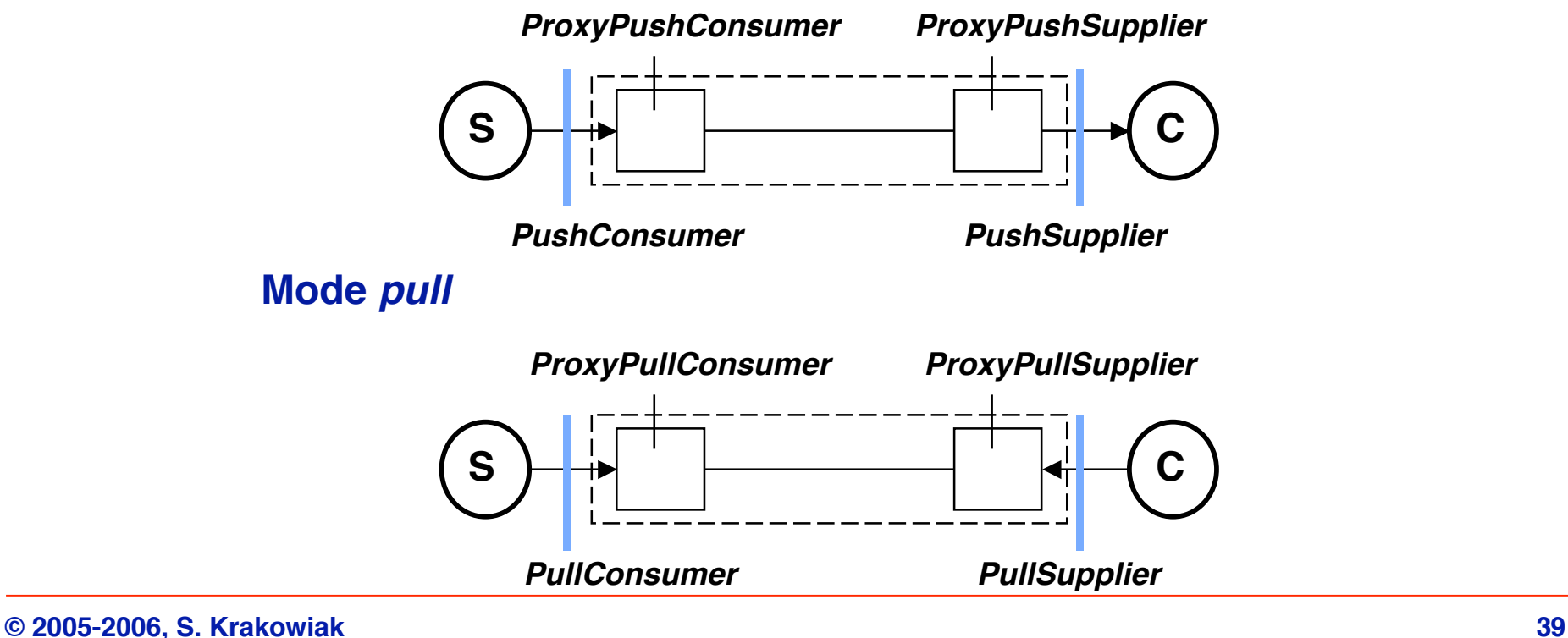

## **Le module EventComm**

◆ **Fournit les 4 interfaces de base du service d'événements**

```
module CosEventComm {
      exception Disconnected {} ;
      interface PushConsumer {
              void push (in any data) raises (Disconnected) ;
         void disconnect_push_consumer () ;
      } ;
      interface PushSupplier {
              void disconnect_push_supplier () ;
      } ;
      interface PullSupplier {
             any pull () raises (Disconnected) ;
         any try_ pull ()
                   raises (Disconnected) ; 
      void disconnect_pull_supplier () ;
      } ;
      interface PullConsumer {
       void disconnect_pull_consumer () ;
      } ;
};
                                                            S C
                                                            S C
                                                            S ) \leftarrow \leftarrow ( C
                                                            S ) \leftarrow \leftarrow ( C
```
## **Gestion des participants : EventChannel**

#### ■ **Fonctions**

- ◆ Gestion de la communication entre producteurs multiples et **consommateurs multiples**
- ◆ **Ces participants sont connectés à travers un canal d'événements (EventChannel)**

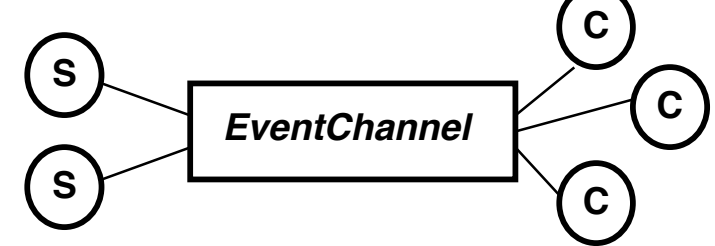

- **Fonctionne selon le principe de la fabrique (***factory***)**
- ◆ **Connexion d'un nouveau participant = fabrication et fourniture du proxy correspondant à sa fonction (S ou C, push ou pull)**
- ◆ L'interface *EventChannel* fournit les primitives de gestion des canaux **d'événements**

# **Le moduleEventChannelAdmin**

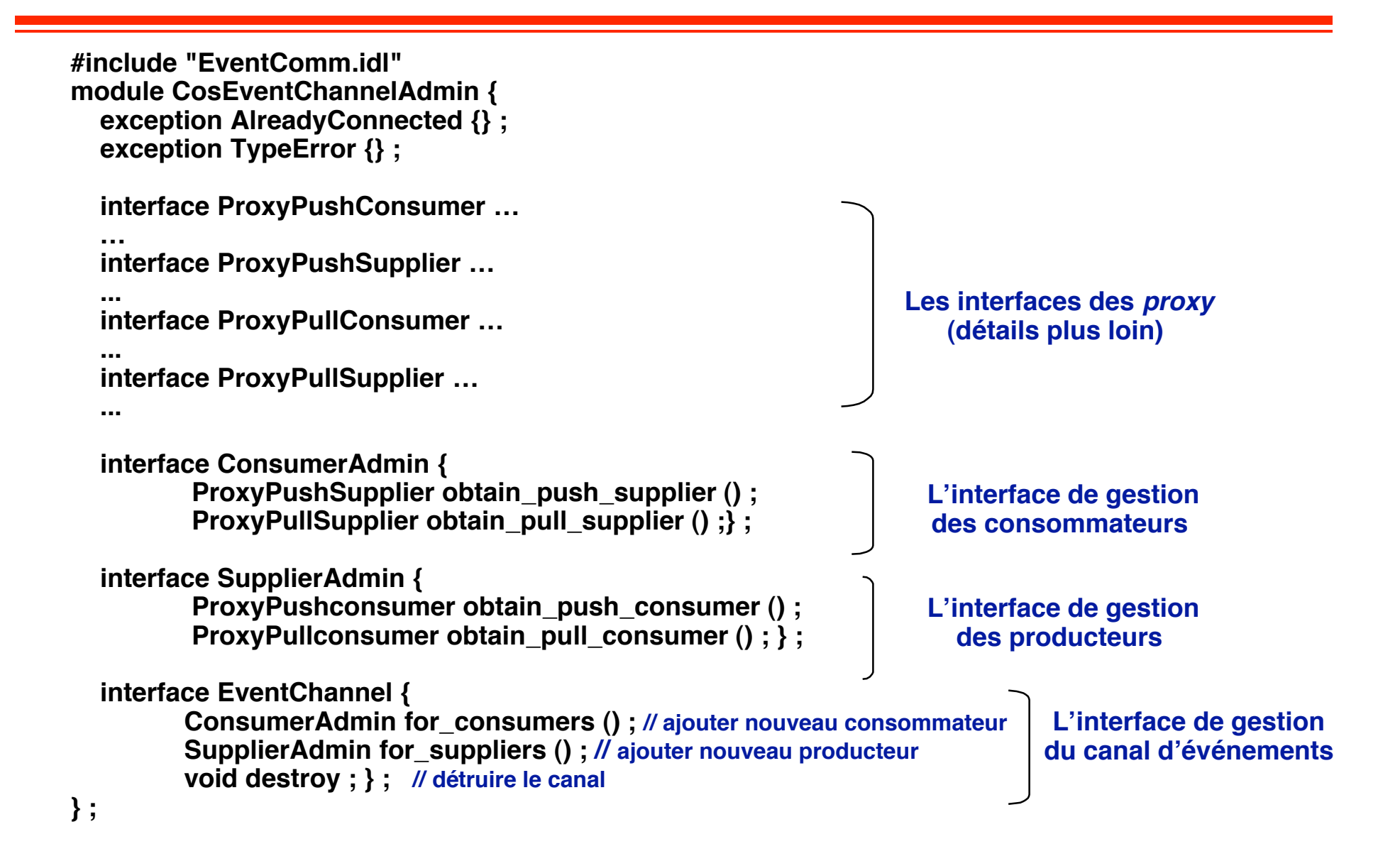

## **Interfaces des proxy**

```
module CosEventChannelAdmin {
      exception AlreadyConnected {} ;
      exception TypeError {} ;
      interface ProxyPushConsumer : CosEventComm ::PushConsumer {
             void connect push_supplier
                 (in CosEventComm::PushSupplier push_supplier)
                 raises AlreadyConnected) ; }
      interface ProxyPushSupplier : CosEventComm ::PushSupplier {
             void connect push_consumer
                 (in CosEventComm::PushConsumer push_consumer)
                 raises AlreadyConnected, TypeError) ; }
      interface ProxyPullConsumer : CosEventComm ::PullConsumer {
             void connect pull_supplier
                 (in CosEventComm::PullSupplier pull_supplier)
                 raises AlreadyConnected, TypeError) ; }
      interface Proxy PullSupplier : CosEventComm ::PullSupplier {
             void connect pull_consumer
                 (in CosEventComm::PullConsumer pull_consumer)
                 raises AlreadyConnected) ; }
      ...
```
**} ;**

# **Étapes du développement d'une application**

- ◆ Obtenir un canal d'événements (soit *channel*)
	- ❖ **La gestion des canaux n'est pas du ressort du service d'événements**
	- ❖ **On utilise une fabrique de canaux et un serveur de noms**
- ◆ **Côté producteur (par ex. mode push) [très schématique]**

```
supplier_admin = channel->for_suppliers() ;
proxy_push_consumer = supplier_admin->obtain_push_consumer ;
proxy_push_consumer->connect_push_supplier (…) ;
```
**Initialiser une structure de "callback" (appel en retour) pour activer le consommateur lors de l'arrivée du message**

```
proxy_push_ consumer->push (message) ;
```
#### ◆ **Côté consommateur**

consumer\_admin = channel->for\_consumers() ; **proxy\_push\_supplier = consumer\_admin->obtain\_push\_supplier ; proxy\_push\_supplier->connect\_push\_consumer (…) ;**

**Lors du "callback" signalant l'arrivée d'un message, extraire et traiter le message reçu**

# **Jini : un service de coordination à objets partagés**

## ■ **Motivations**

◆ Développement d'applications réparties dans lesquelles **l'environnement change dynamiquement par ajout ou suppression d'éléments (objets mobiles, appareils divers, etc.) et où l'application doit s'adapter dynamiquement à ces changements**

## ■ **Objectif**

- ◆ **Fournir un service assurant la coordination d'un ensemble de processus à travers un espace d'information partagé**
- ◆ En particulier, permettre l'intégration et la découverte dynamiques de **ressources dans un environnement réparti**
- ◆ Implémentation : intégré à Java, mais les principes peuvent être **réutilisés dans un environnement non Java**
	- ❖ **Repose sur un modèle de coordination par espace d'objets partagés (JavaSpaces)**

# **JavaSpaces : coordination par objets partagés**

### ■ **Espace de tuples**

- ◆ **Modèle inspiré de Linda**
- ◆ Un *JavaSpace* = un espace partagé contenant des tuples (ensembles **de références typées à des objets Java)**
- ◆ **Représentation d'un tuple : ensemble de références sérialisées**

## ■ **Opérations sur les tuples**

- ◆ **Écrire (write) : insérer un tuple dans un JavaSpace**
- ◆ Lire : rechercher dans un JavaSpace un tuple filtré par un gabarit **(template)**
- ◆ Gabarit : modèle pour un tuple, contient des références typées, peut **contenir des champs NULL (qui sont conformes à toute référence)**
	- ❖ **Opération bloquante pendant la recherche**
	- ❖ **Deux variantes**
		- ▲ **read : le tuple lu reste dans le JavaSpace**
		- **take** : le tuple lu est extrait du JavaSpace

## **Opérations sur un JavaSpace**

**processus**

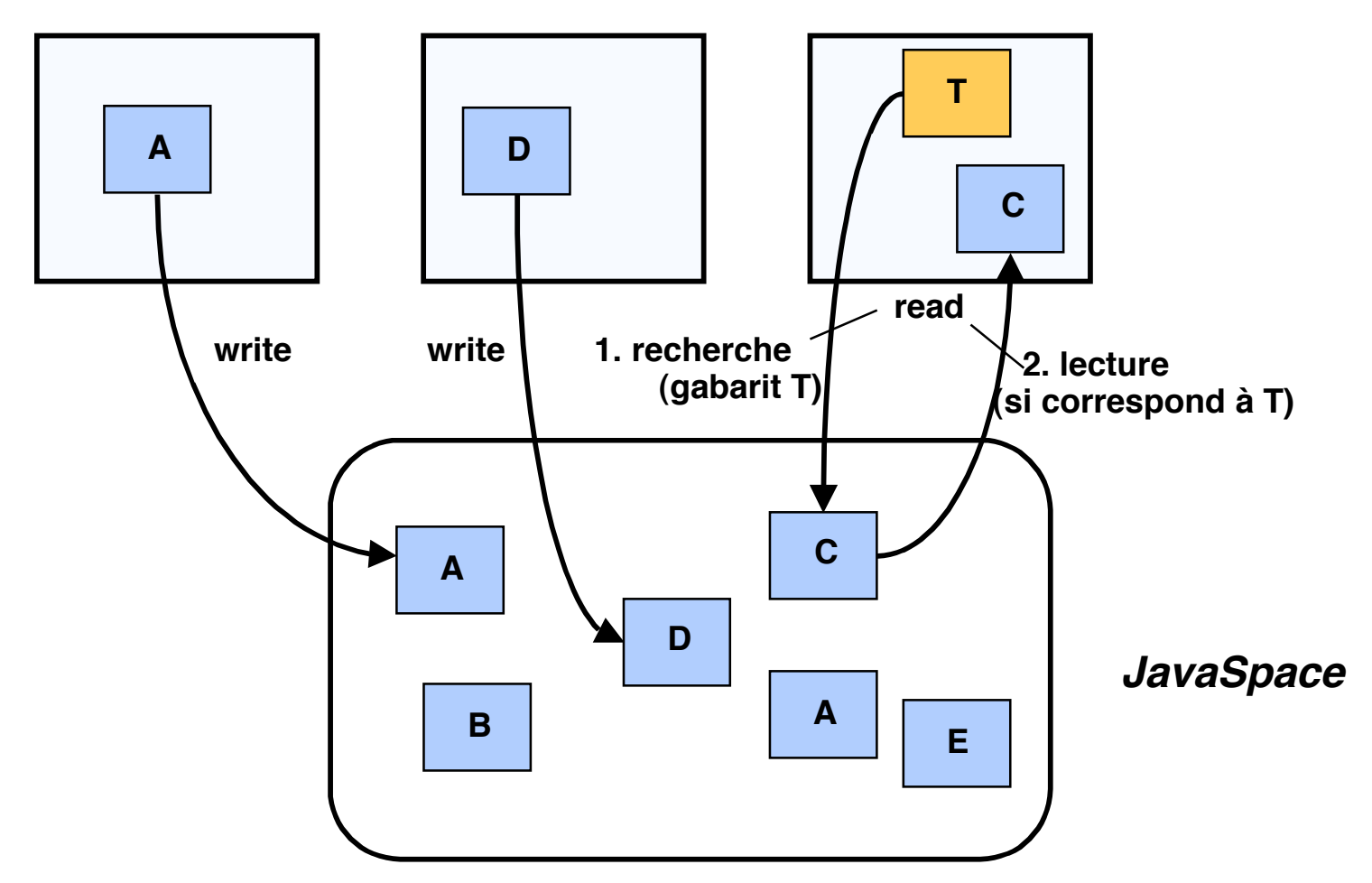

## **Architecture de Jini**

## ■ **3 niveaux**

- ◆ Bas : infrastructure de communication (Java RMI), localisation de **services**
- ◆ Moyen : service d'événements ; notifications, réalisation de **transactions, autres**
- ◆ Haut : clients et services (securité, transactions, etc.)

### ■ Service d'événements (analogue à *publish-subscribe*)

- ◆ **Abonnement : le processus client qui s'abonne indique un objet veilleur (listener) qui doit être appelé (via RMI) si l'événement arrive**
- ◆ **L'abonnement a toujours une durée limitée (doit êtrte renouvelé au delà)**
- ◆ Cas particulier d'événement : écriture d'un tuple, correspondant à un **gabarit spécifié, dans un JavaSpace**

# **Événements**

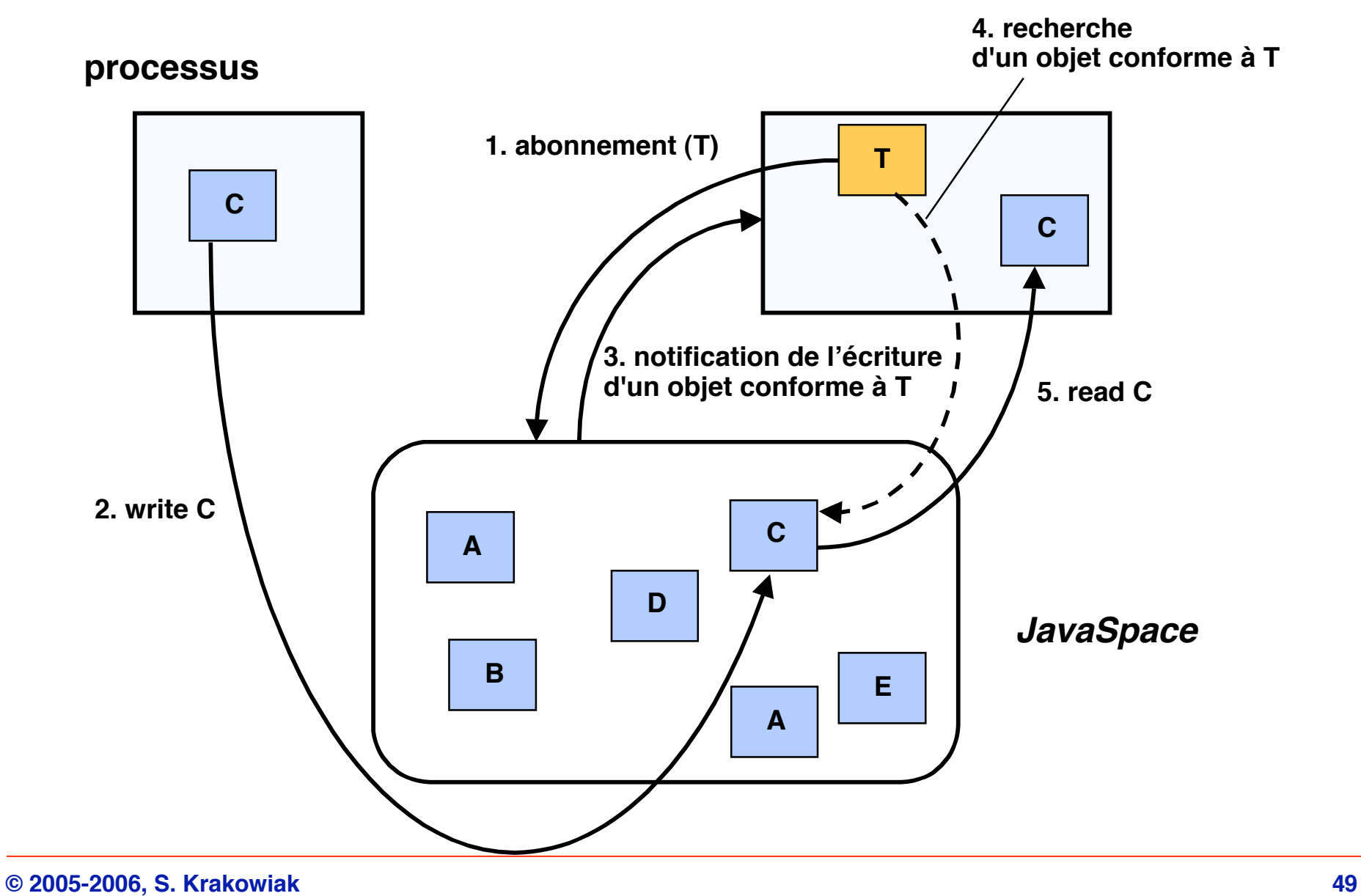

## **Problèmes d'implémentation**

## **Implémentation répartie d'un** *JavaSpace*

- ◆ Le *JavaSpace* est dupliqué sur toutes les machines
	- ❖ **Accès efficace (local)**
	- ❖ **Mais il faut garder la cohérence, cher si modifications fréquentes**
	- ❖ **Nécessite service de diffusion (fiable) cf plus loin dans le cours, tolérance aux fautes**
- ◆ **Le JavaSpace n'est pas dupliqué**
	- ❖ **Accès distant nécessaire hors du site de résidence**
	- ❖ **Gestion simple, mais problèmes d'efficacité**
- ◆ Solutions mixtes : duplication partielle

## **Localisation de services**

**Une application Jini peut utiliser divers services** 

## **Les services doivent être localisés**

- ◆ La localisation utilise un principe analogue aux JavaSpaces, mais **plus efficace : recherche par gabarit**
- ◆ **Chaque service s'enregistre avec des couples (attribut, valeur)**
- ◆ La recherche se fait sur un ou plusieurs attributs (cf pages jaunes)
- ◆ **Plusieurs** services de localisation peuvent coexister
- **Les services de localisation sont eux-mêmes localisés** 
	- ❖ **Au moyen d'une recherche par diffusion**
	- ❖ **En se signalant eux-mêmes**
	- ❖ **Noter qu'il n'y a pas d'adresse fixe pour un service primitif de localisation**

## **Synchronisation**

## ■ Outil de base : transactions

**initiateur de la transaction**

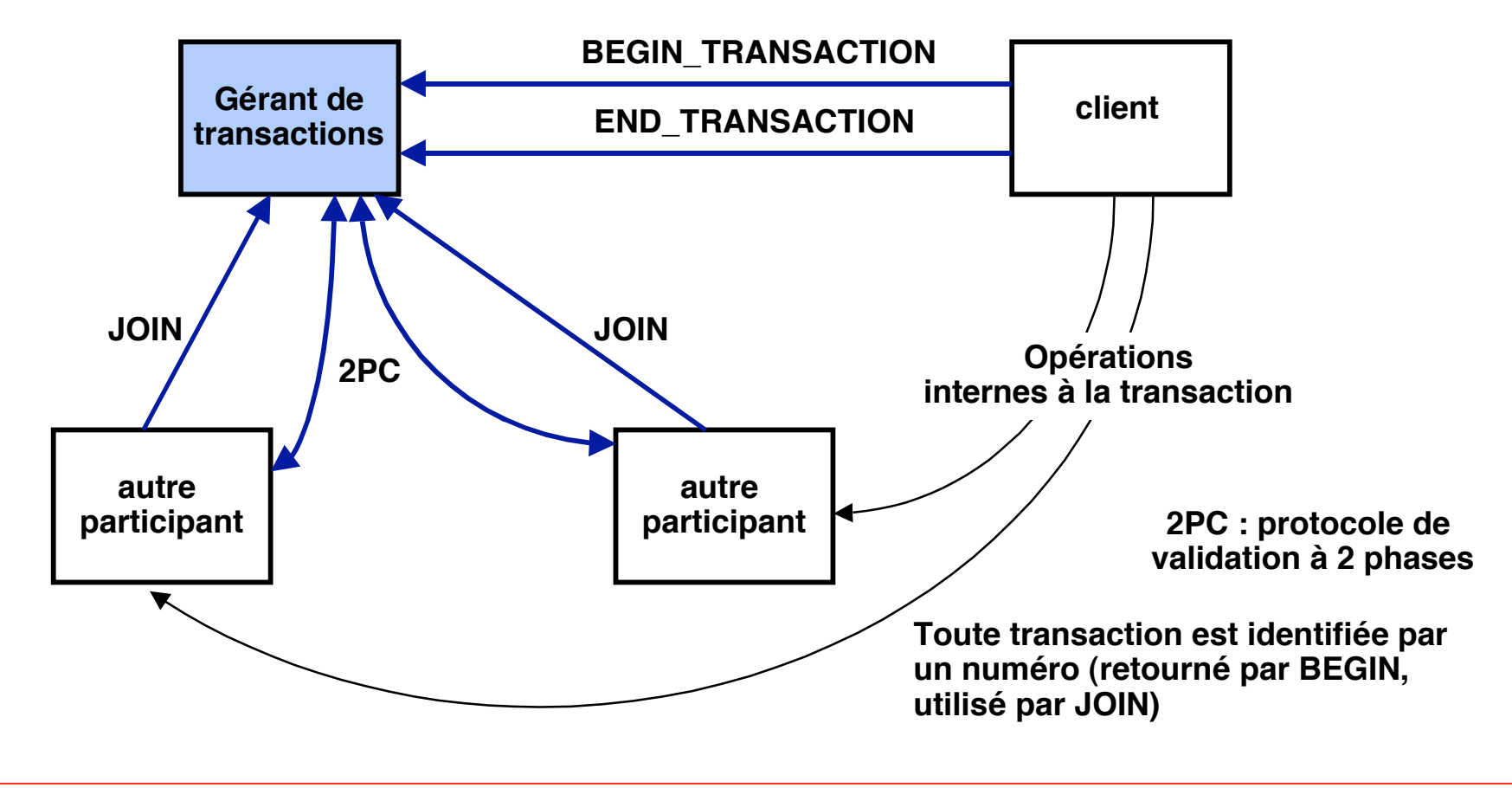

## **Références**

**Systèmes de communication par queues de messages**

**MQSeries d'IBM : http://www .ibm.co/software/ integration/wmq MessageQ de BEA : http://www.bea.com/ FalconMQ : http://www.level8.com**

**Bus logiciels**

**JMS : http://www.java.com.jms iBus : http://www.softwired-inc.com Tibco : http://www.tibco.com/software/enterprise\_backbone SonicMQ : http://www.sonicsoftware.com/products/sonicmq Joram : http://www.scalagent.com**

**Service d'événements de CORBA (avec exemples d'utilisation)**

- **D. C. Schmidt, S. Vinoski. OMG Event Object Service, SIGS, vol. 9, 2, Feb. 1997 http://www.cs.wustl.edu/~schmidt/C++-report-col9.ps.gz**
- **D. C. Schmidt. On Ovrview of OMG CORBA Event Services (flips) http://www.cs.wustl.edu/~schmidt/coss4.ps.gz**

**Jini**

**J. Waldo, The Jini Specifications, 2nd ed. Prentice Hall, 2000 Ressources sur Jini : http://www.jini.org**